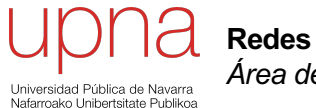

**Redes de Nueva Generación** *Área de Ingeniería Telemática*

#### Virtualización

## Virtualización, ¿dónde?

- Servidor
- Red
- Almacenamiento

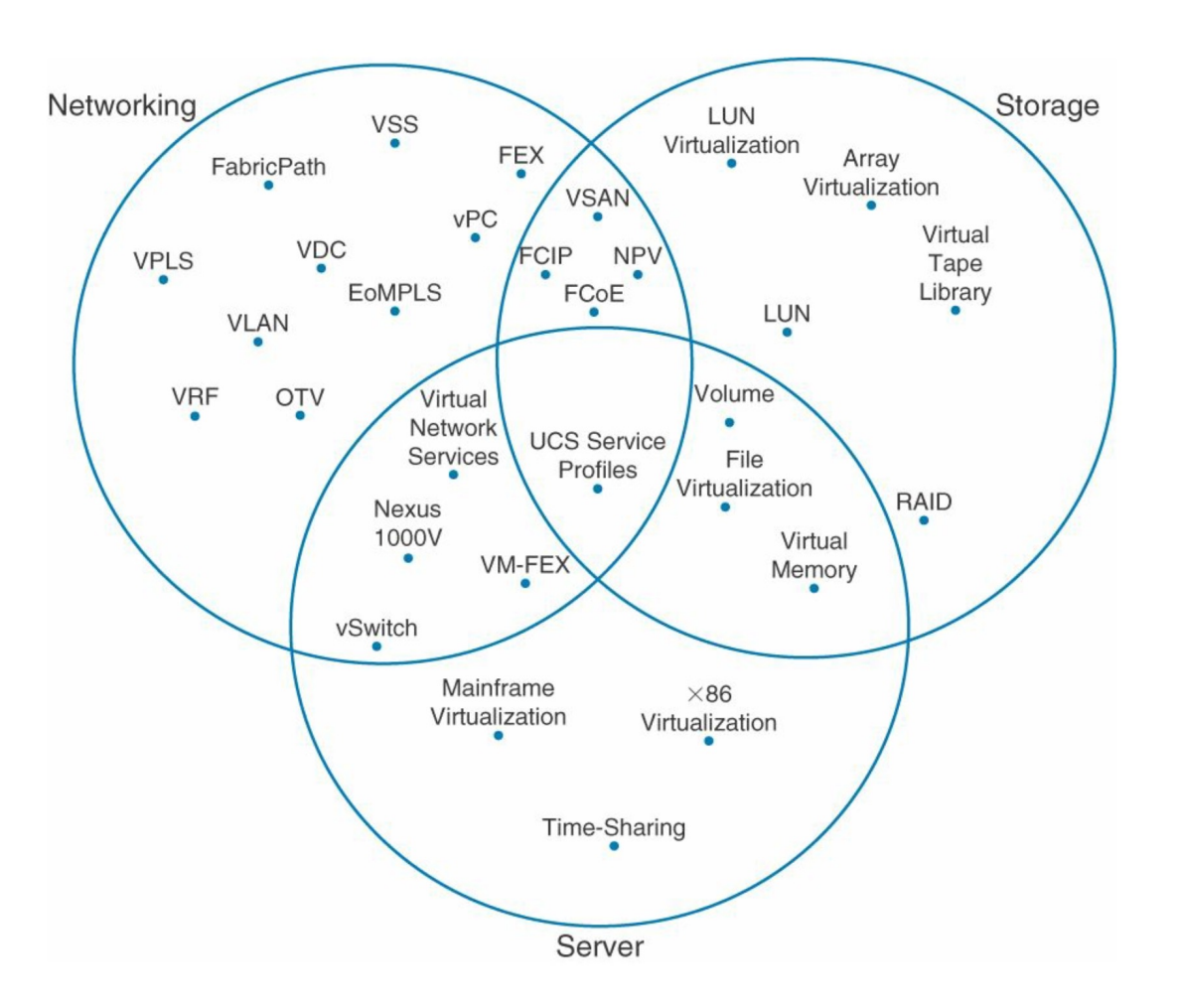

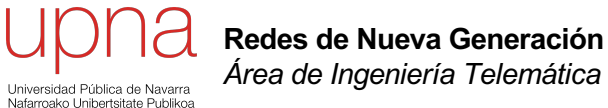

#### Virtualización de host

#### Servidores

- Host físicos
- A día de hoy existen más interfaces de red virtuales que físicos
- ¿De qué estamos hablando?

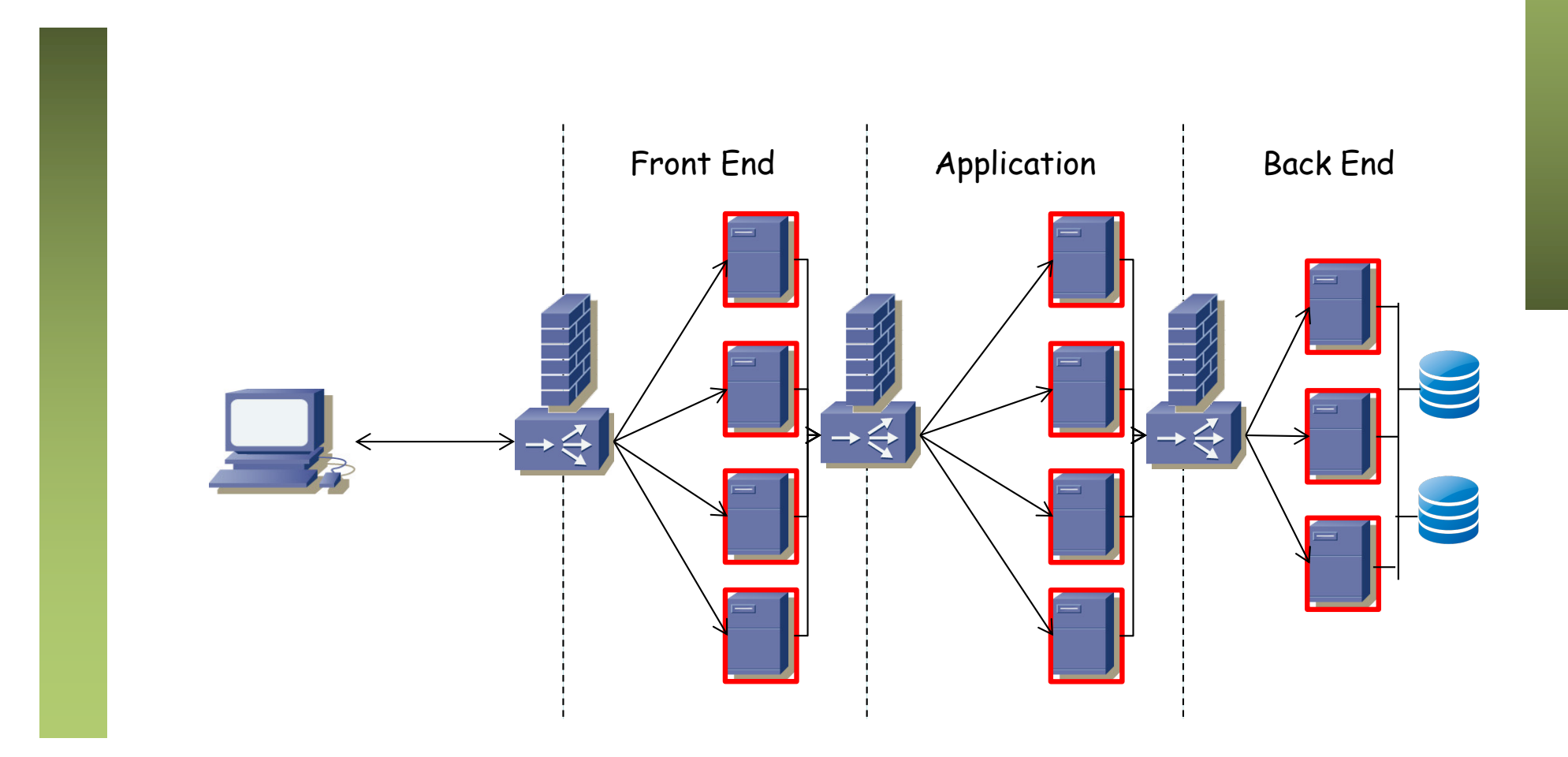

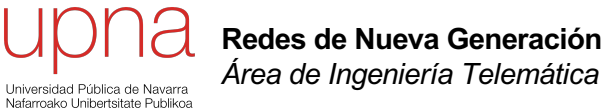

*Área de Ingeniería Telemática*

- En el entorno distribuido una nueva aplicación (software servidor) se desplegaba sobre un hardware independiente
- Una relación 1:1 entre la aplicación y el hardware servidor
- O como mucho 1:N porque tengamos múltiples servidores
- A esto habría que añadirle el almacenamiento
- Y la electrónica de red

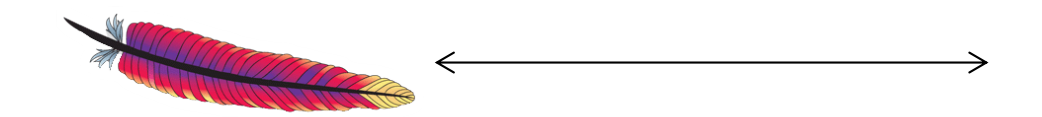

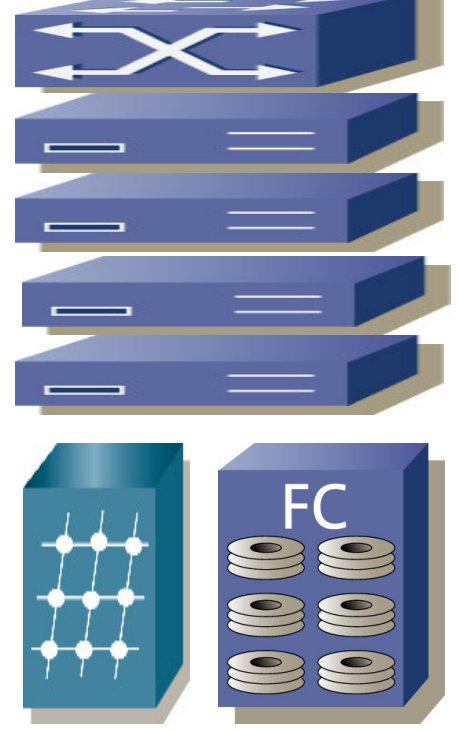

- En el entorno distribuido una nueva aplicación (software servidor) se desplegaba sobre un hardware independiente
- Una relación 1:1 entre la aplicación y el hardware servidor
- O como mucho 1:N porque tengamos múltiples servidores
- A esto habría que añadirle el almacenamiento

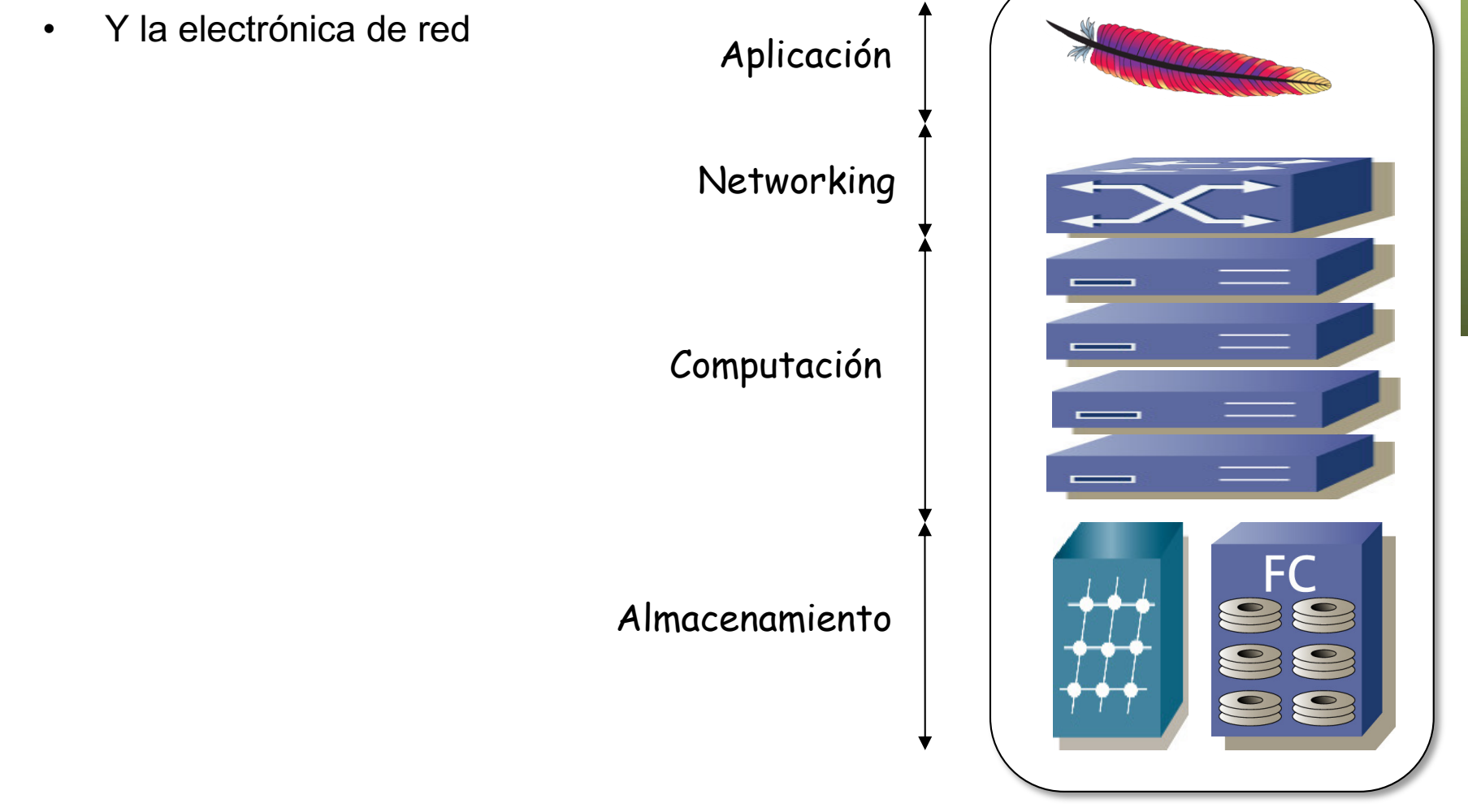

- ¿Y si tenemos otra aplicación?
- Cada una sus servidores y almacenamiento
- El hardware no es reutilizable por otras aplicaciones

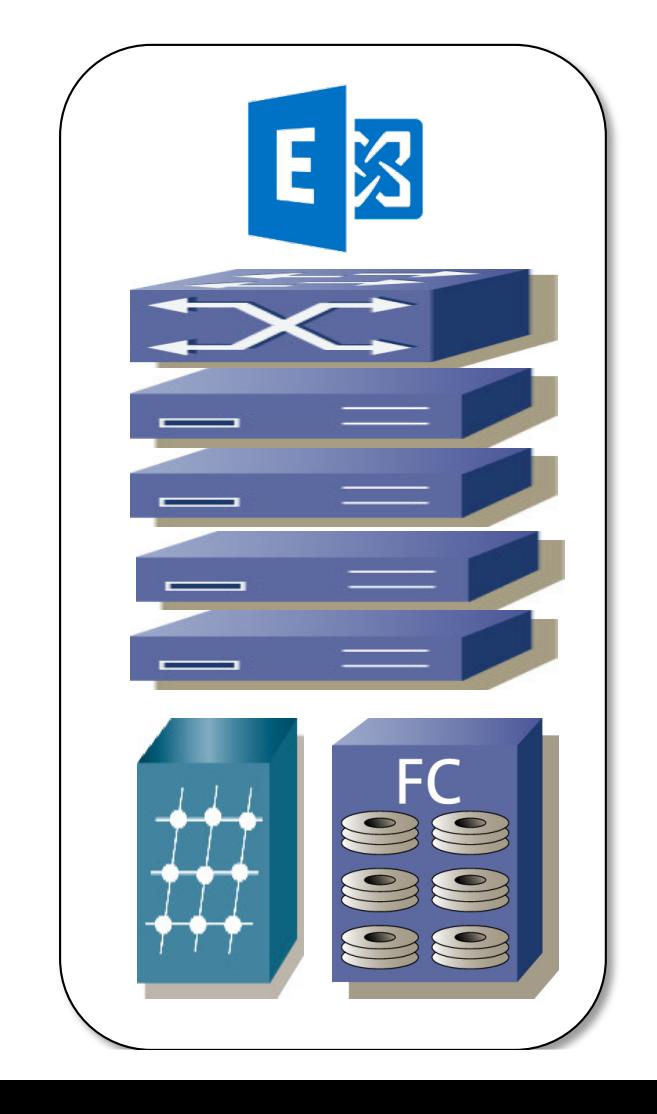

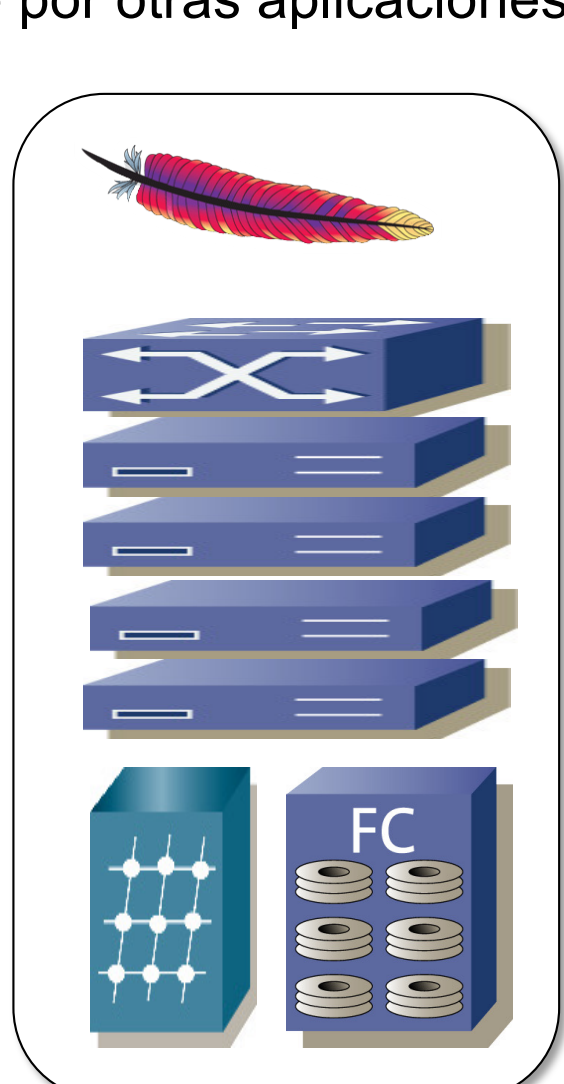

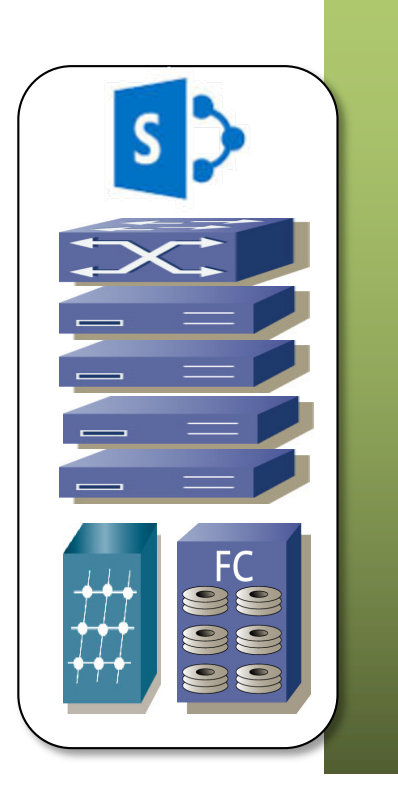

- La utilización (CPU) de los servidores es muy baja
- Esto es así para soportar incrementos de carga
- Si no es baja entonces ante un incremento de carga no es rápido provisionar nuevo hardware
- Lo mismo sucede con la utilización de los discos
- Esto se multiplica por el número de aplicaciones
- Pero ocupan todo el tiempo el espacio
- Y están encendidos, consumiendo potencia
- Y necesitando refrigeración
- Esto ha cambiado con la virtualización
- **Consolidación**

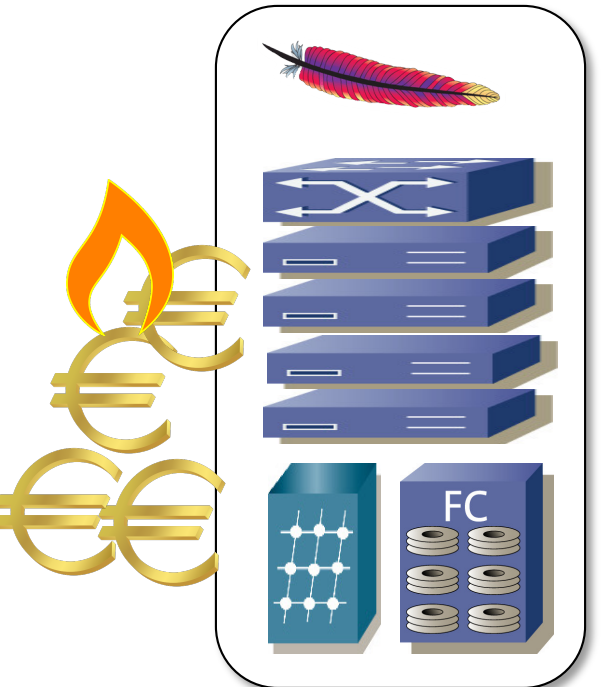

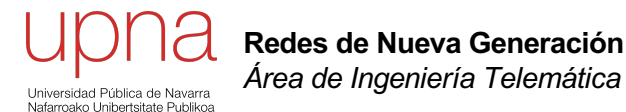

### Tecnologías tras la virtualización de host

# ¿Virtualización?

- La idea básica de virtualización del host es bastante conocida
- Una capa software intermedia hace creer a un sistema operativo que tiene hardware dedicado
- En realidad esto lo hemos visto antes  $(...)$

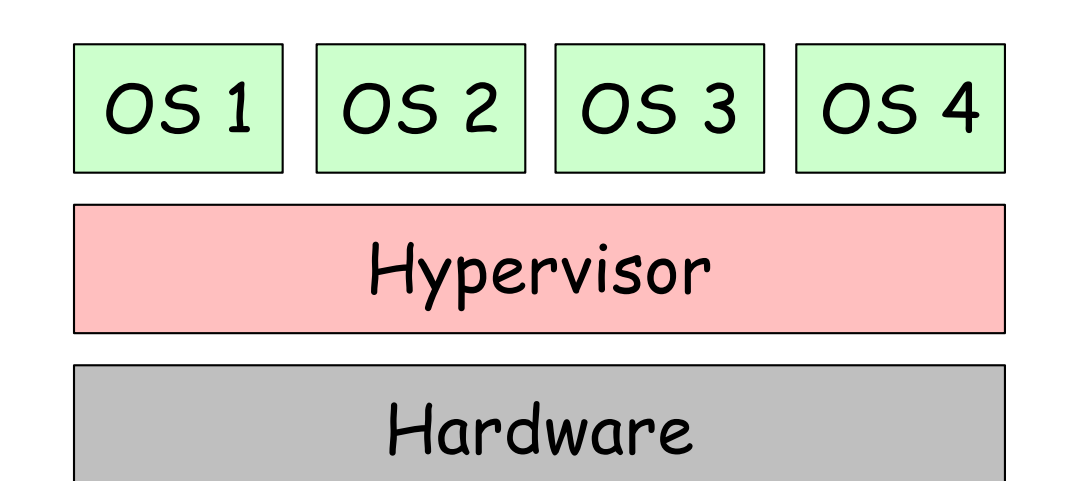

## ¿Virtualización?

- Es la misma idea detrás de las VLANs
- Los hosts de cada VLAN la ven como si estuvieran ellos solos en la LAN

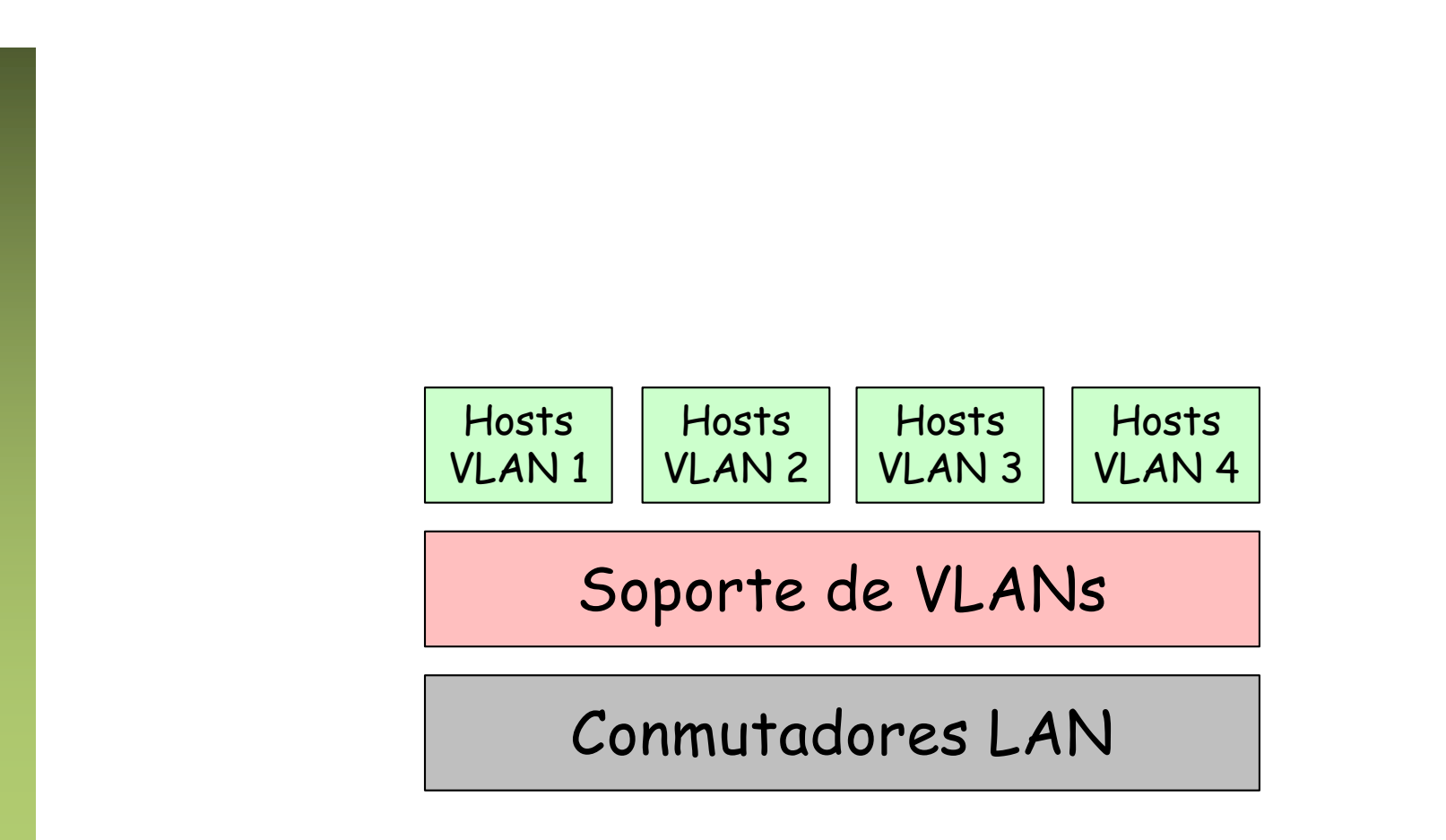

# ¿Virtualización?

- En el entorno informático es un concepto muy antiguo
- A nivel de virtualización de sistemas operativos ya lo soportaban los mainframes en los 70s
- Comercialmente llega al entorno PC a principios de los 00s (VMware)

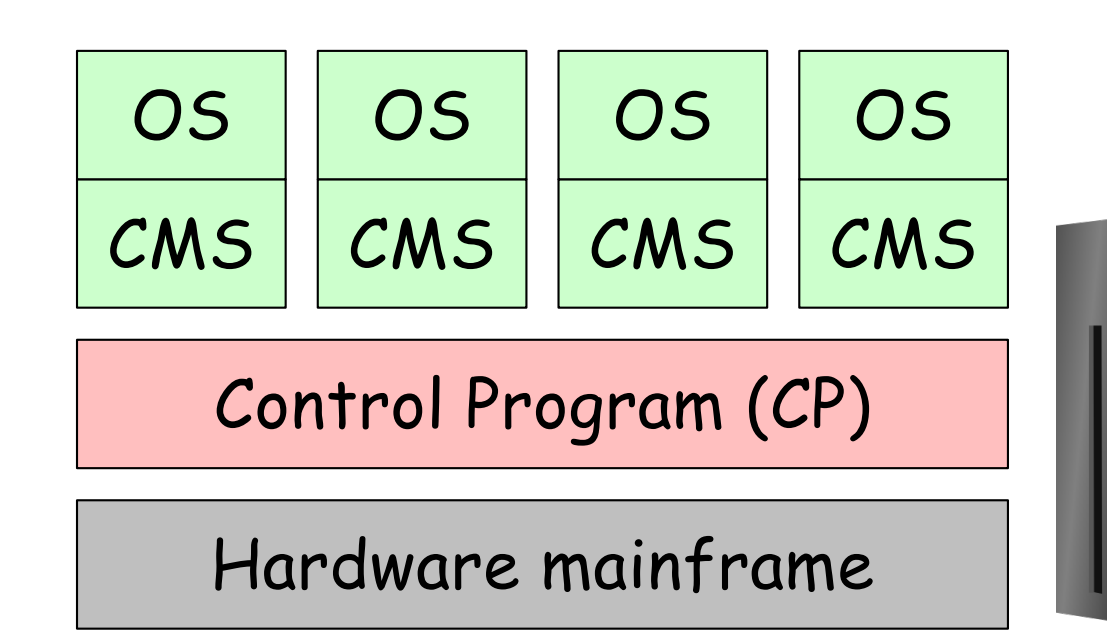

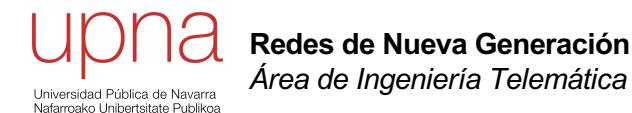

## Virtualización de memoria y multiproceso

## Kernel, Sistema Operativo

- No vamos a entrar a hablar de arquitecturas de kernels monolíticos, microkernels, servicios del S.O.
- Estamos tratando de un programa (o conjunto de programas)
- Controla el acceso de otros programas a los recursos hardware
- Oculta los detalles del hardware al software, proporcionando independencia de los mismos
- Proporciona planificación de procesos, control de acceso a memoria, acceso a dispositivos, etc

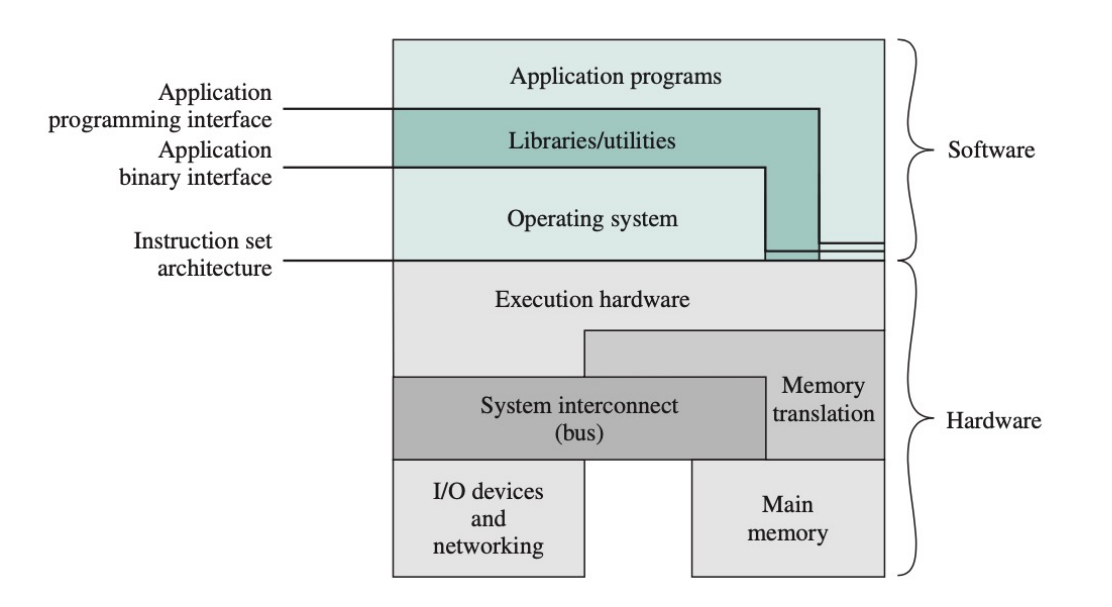

#### Procesos

- El código del sistema operativo es ejecutado por la CPU
- Para que pueda ejecutarse el código de una aplicación de usuario el S.O. debe dejar de usar la CPU para que ejecute ese otro código
- El S.O. necesita mecanismos para recuperar el control de la CPU
- Es decir, para que deje de ejecutar el código del programa de usuario y vuelva al código del kernel

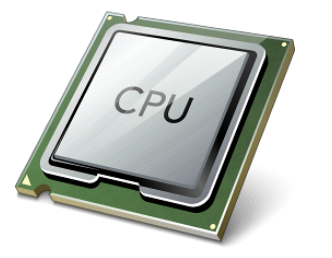

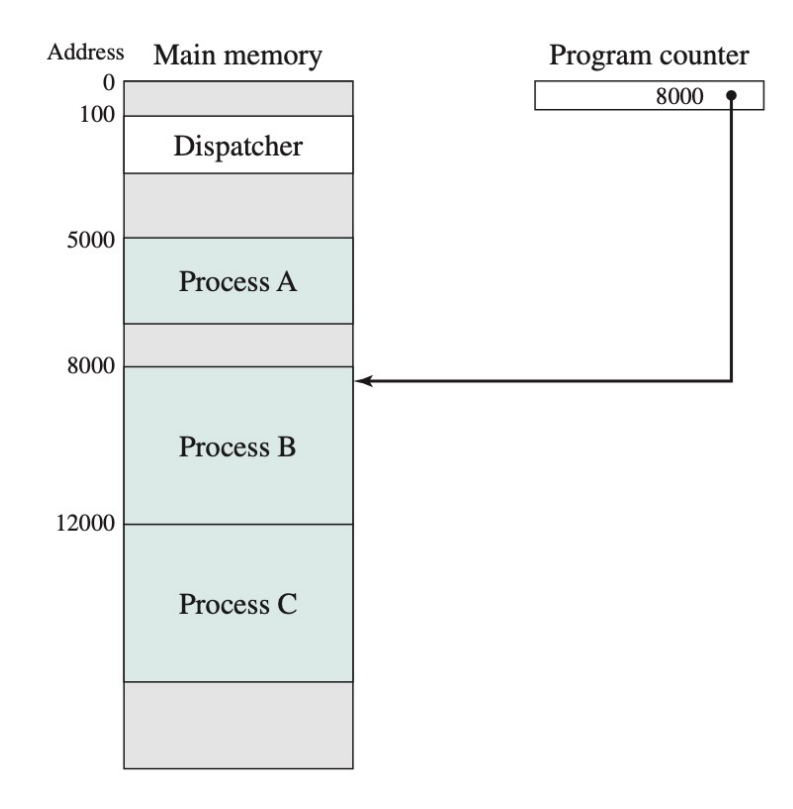

#### Procesos

- Un proceso es un programa en ejecución
- /usr/bin/bash, /usr/bin/ping, /usr/bin/firefox, /usr/bin/xedit son ficheros en disco que contienen código ejecutable
- El Kernel crea una entidad de ejecución que llamamos "proceso"
- Tiene un hilo de ejecución (thread) así como otras estructuras asociadas en el kernel (fds, memoria, etc)
- Podemos estar ejecutando el mismo programa en varios procesos

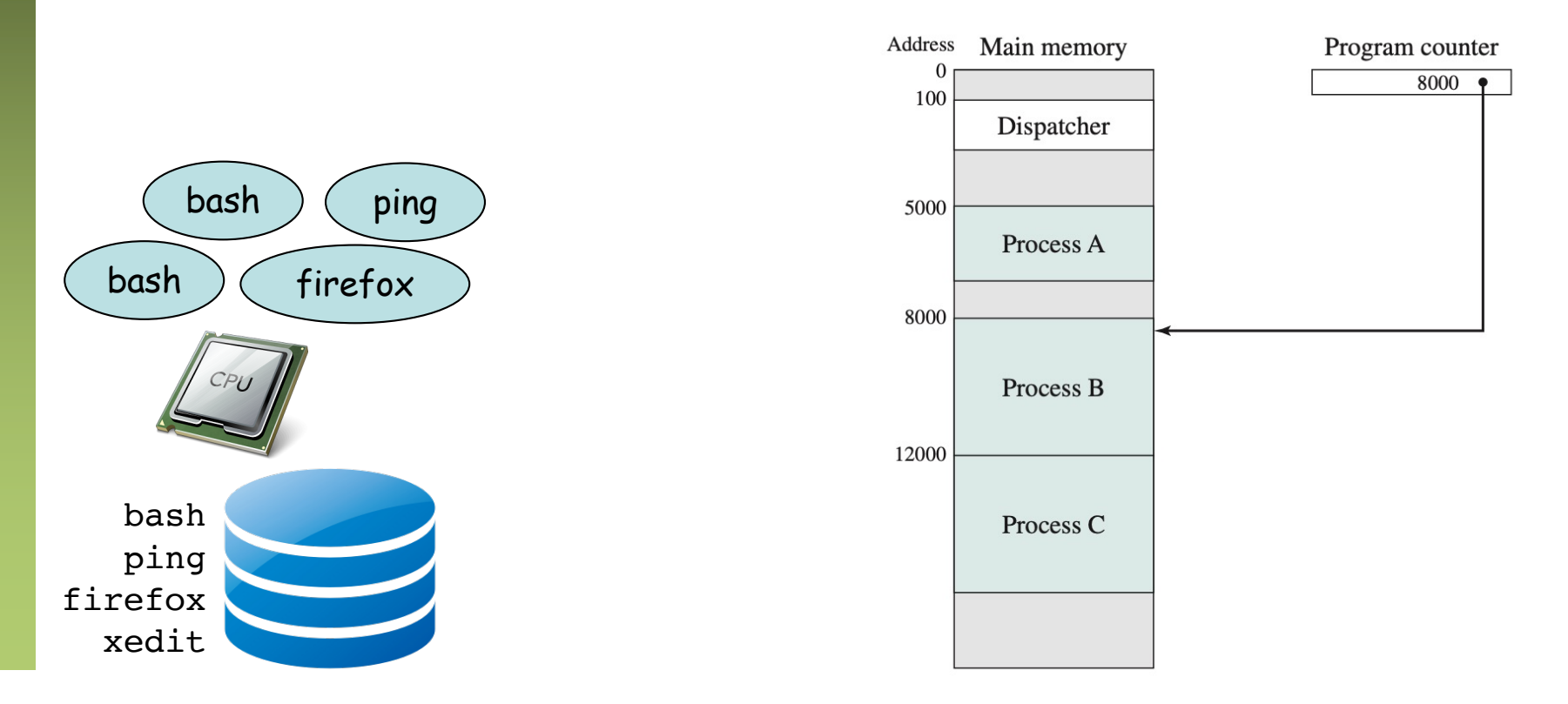

# Multiproceso: ¿Virtualización?

- Cuando varios procesos se ejecutan pero no disponemos de varias CPUs
- Cada proceso cree que dispone de la CPU pero se va alternando la ejecución entre procesos
- De nuevo se le está haciendo creer a alguien que dispone de ciertos recursos de forma exclusiva cuando no es así
- El Kernel del sistema operativo se encarga de gestionar el uso de los recursos físicos
- Gestiona pues el uso de la CPU y planifica la alternancia de los procesos en ejecución en la CPU

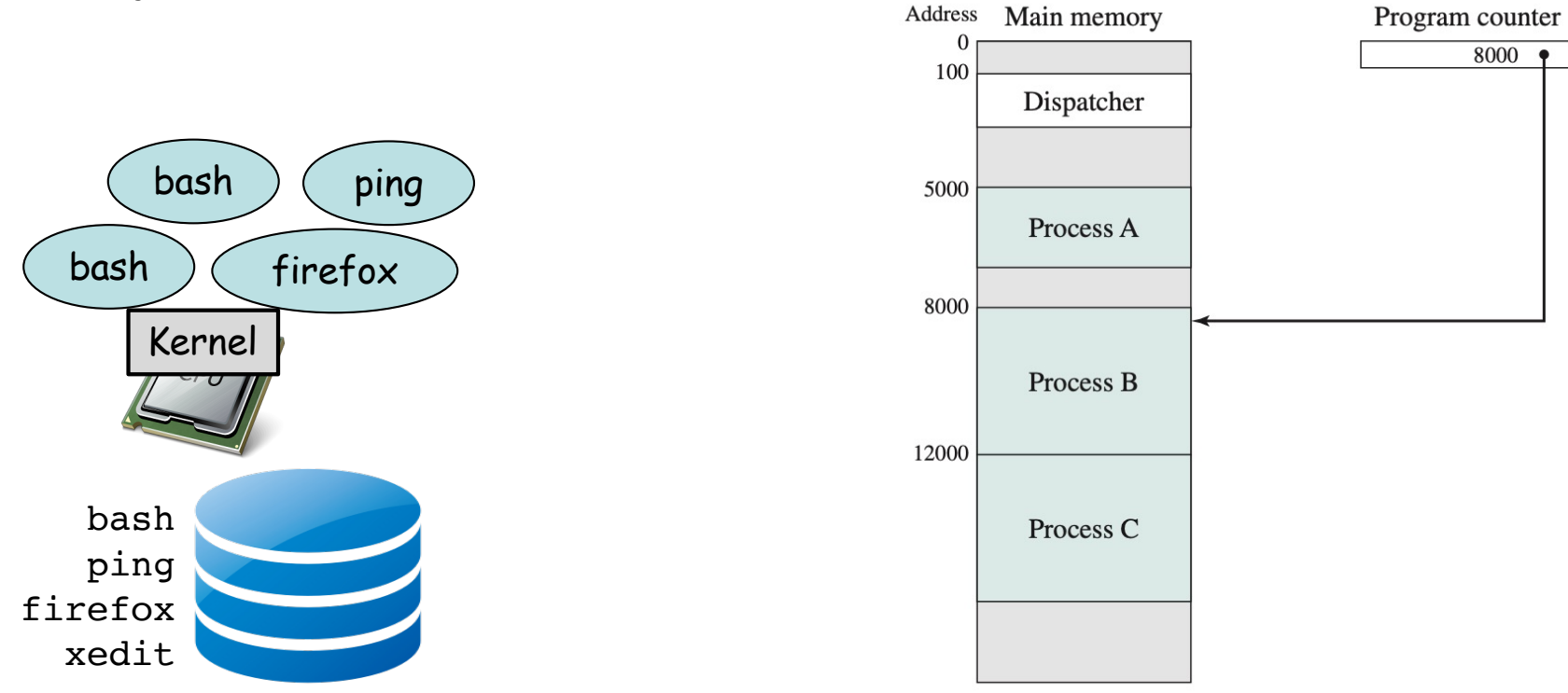

## Virtualización de memoria

- El Kernel gestiona también el uso del recurso físico RAM
- Se puede conseguir que un proceso crea que dispone de toda la memoria
- De hecho podría ver más memoria que la existente
- Ve un espacio continuo de direcciones
- No puede acceder a la memoria en uso por otros procesos
- $($ ... $)$

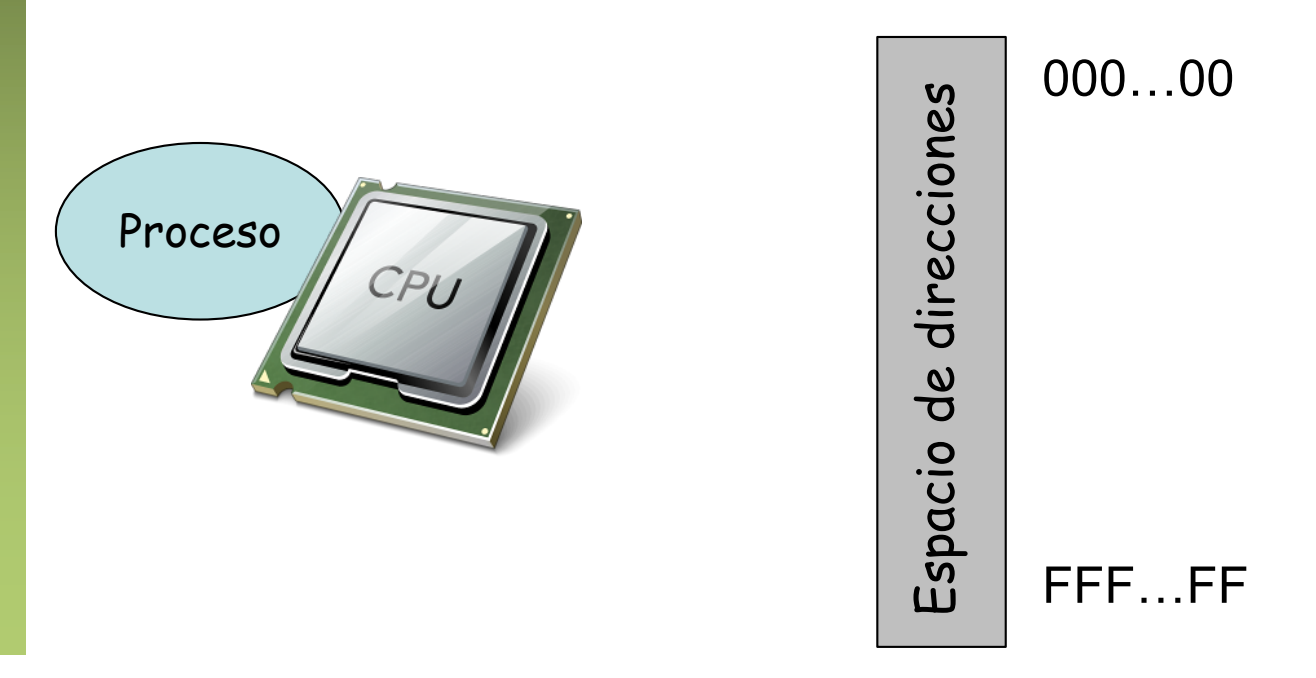

### Virtualización de memoria

- Cuando la CPU intenta acceder a una dirección de memoria se debe convertir la dirección *virtual* en la dirección física
- Con esa dirección física se puede acceder a la RAM (ignorando las posibles caches)
- Esto se hace por "páginas" (hoy suelen ser de 4 KiB)
- Esta conversión la hace la MMU (*Memory Management Unit*)
- Hoy en día es parte de la CPU
- Es decir, necesitamos (o al menos mejora el rendimiento) apoyo del hardware

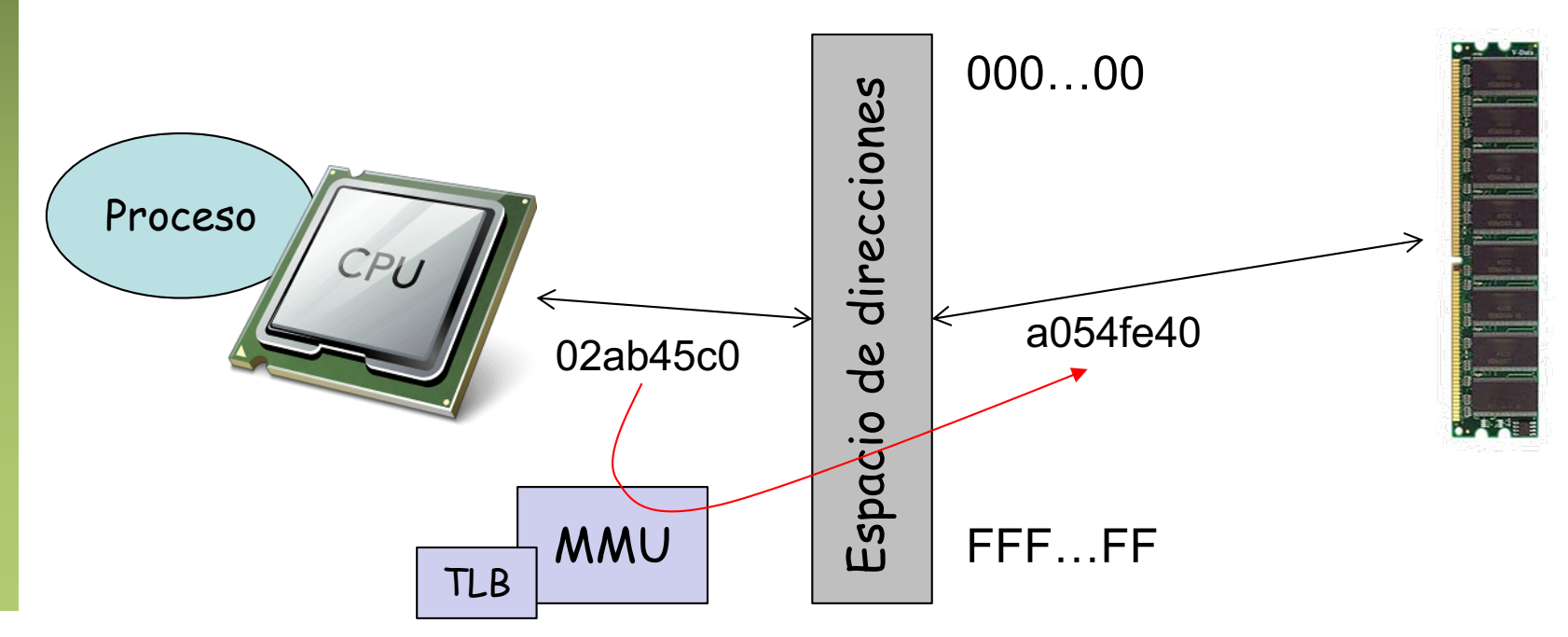

## Virtualización de memoria

- El mapeo podría no llevar a memoria RAM sino a datos guardados en disco
- El disco es un dispositivo mucho más lento así que lo normal es mover los datos frecuentemente utilizados a RAM y los poco utilizados a disco

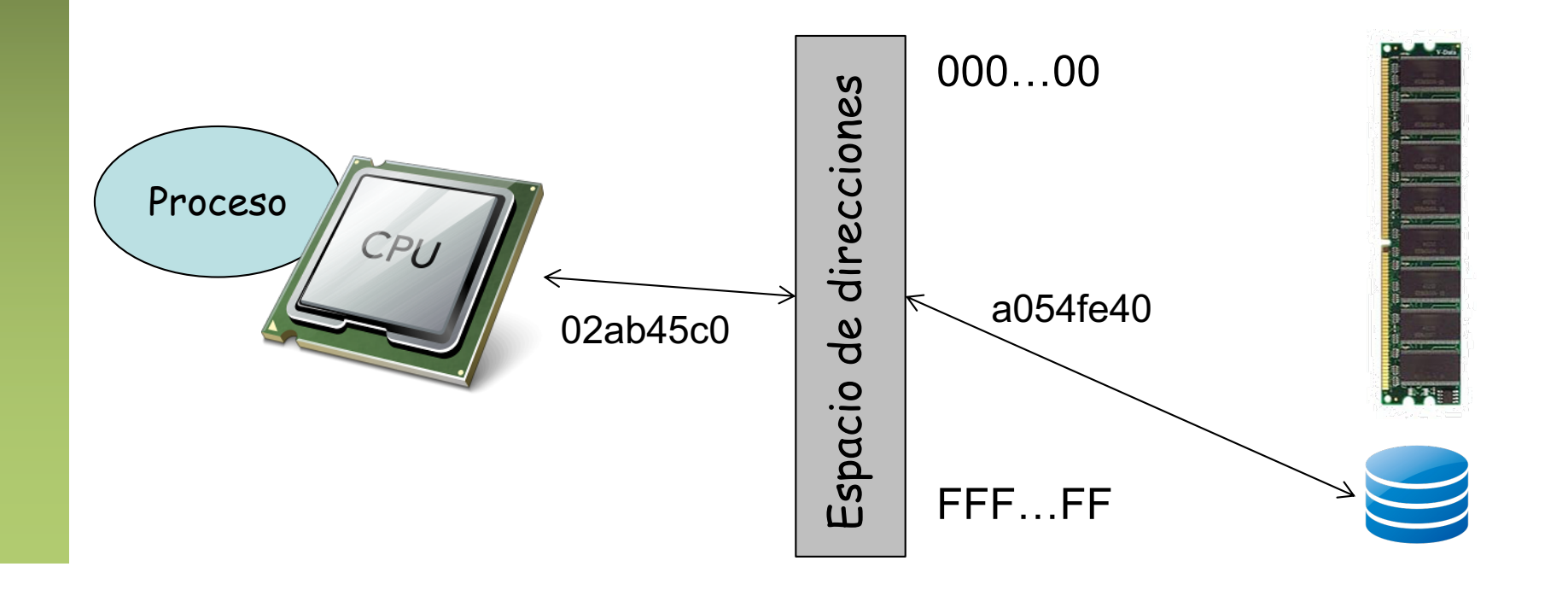

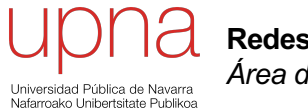

**Redes de Nueva Generación** *Área de Ingeniería Telemática*

## El hypervisor

# **Hypervisor**

- Es una capa software entre el hardware y el sistema operativo "guest"
- También llamado "*Virtual Machine Monitor*" (VMM)
- Oculta el hardware real y puede presentar diferente hardware a cada máquina virtual
- Esas máquinas virtuales no necesitan cambios para funcionar en otro hypervisor aunque emplee un hardware diferente siempre que les presente el mismo hardware virtual (…)

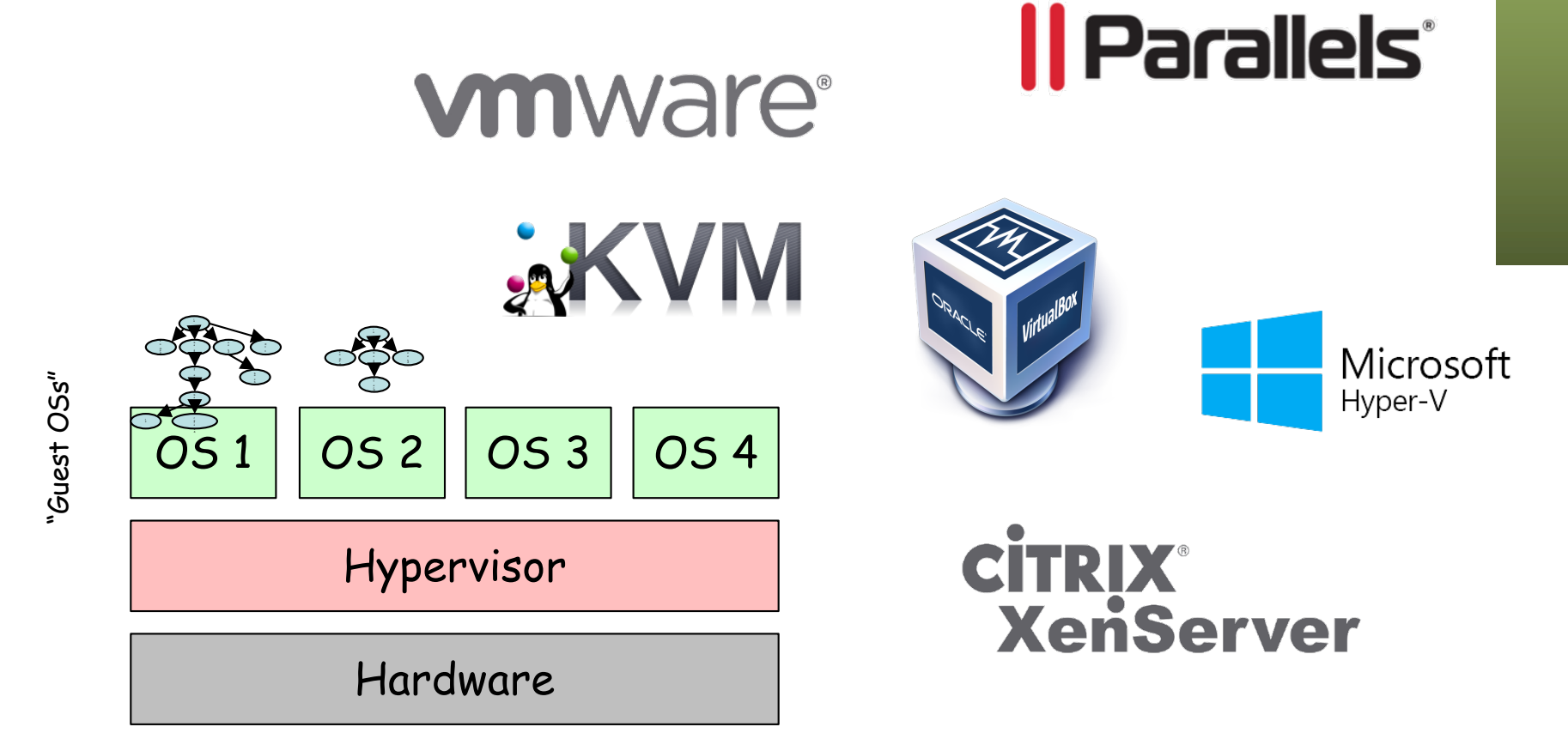

# **Hypervisor**

- Es una capa software entre el hardware y el sistema operativo "guest"
- También llamado "*Virtual Machine Monitor*" (VMM)
- Oculta el hardware real y puede presentar diferente hardware a cada máquina virtual
- Esas máquinas virtuales no necesitan cambios para funcionar en otro hypervisor aunque emplee un hardware diferente siempre que les presente el mismo hardware virtual
- La máquina virtual, todo su sistema operativo instalado y las aplicaciones, puede ser un solo fichero, sencillo de copiar a otra máquina
- Esto lo haremos normalmente con la VM apagada

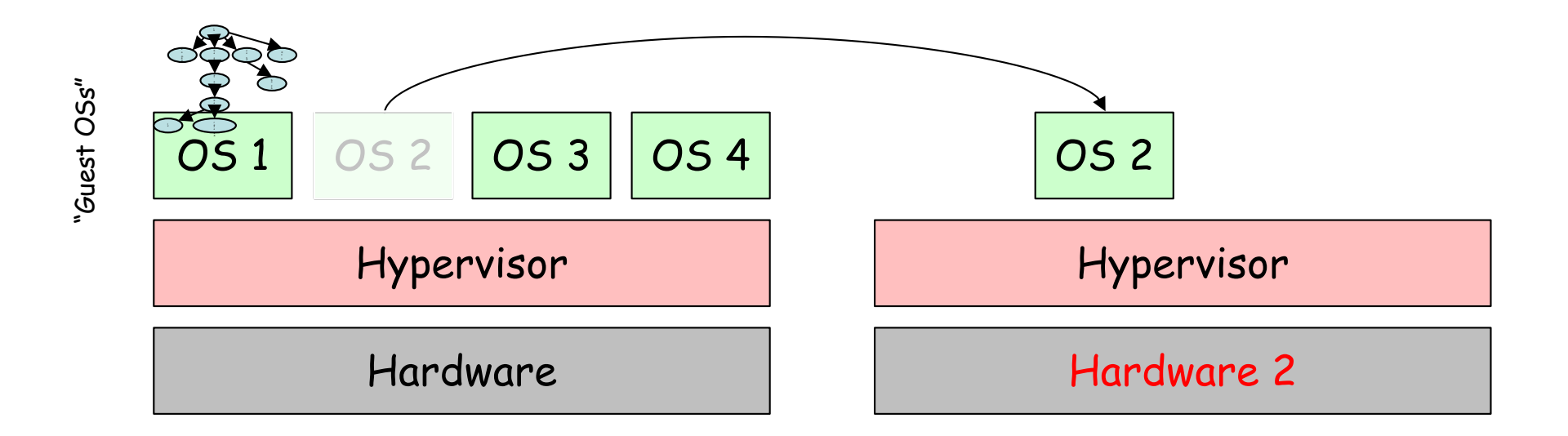

## Tipos de Hypervisores

- Tipo 1, nativo o "*bare-metal*"
	- Se ejecuta directamente sobre el hardware
	- Controla dicho hardware
	- Consume poco espacio y memoria
	- El mejor rendimiento potencial
	- El hypervisor debe contar con drivers para el hardware
	- Ejemplos: Citrix XenServer, Vmware ESXi, Microsoft Hyper-V, Linux KVM
- $(\ldots)$

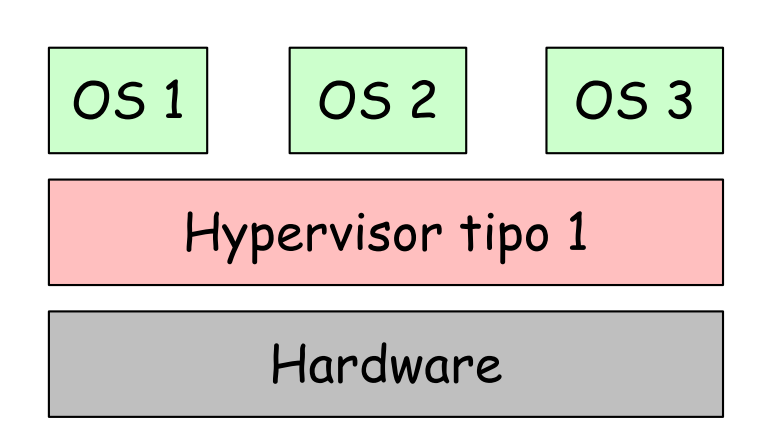

## Tipos de Hypervisores

- Tipo 2 o "hosted"
	- El hypervisor corre como una aplicación sobre un sistema operativo convencional
	- El sistema operativo guest sobre el hypervisor
	- El sistema operativo host tiene un impacto en el rendimiento
	- Es más frecuente la existencia de drivers para el hardware
	- Ejemplos: VMware Workstation, VMware Server, Microsoft Virtual PC, Parallels Workstation, VirtualBox, QEMU

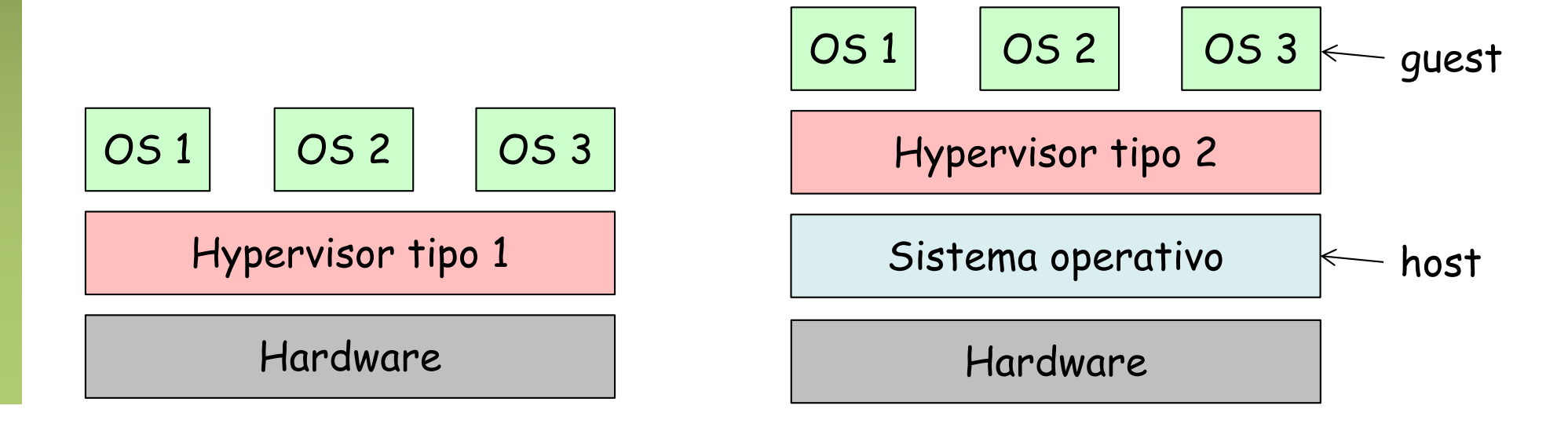

## Virtualización de la CPU

- El kernel de un sistema operativo está pensado para ejecutarse con máximos privilegios
- Ciertas instrucciones de la CPU no son sencillas de virtualizar y no se pueden dejar ejecutar a un proceso
- *Full virtualization*
	- Hace traducción (*on-the-fly*) de instrucciones (*binary translation*)
	- Se sustituyen las instrucciones no virtualizables por otras equivalentes
	- No requiere modificar el OS instalado
	- Ejemplos: VMware, Microsoft Virtual Server, Linux KVM, Parallels, VirtualBox, QEMU
- $(\ldots)$

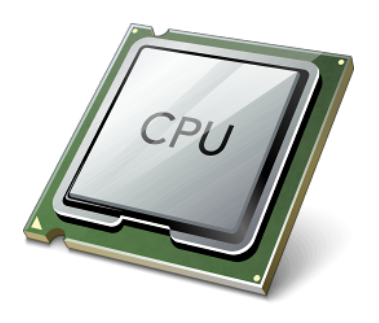

## Virtualización de la CPU

- El kernel de un sistema operativo está pensado para ejecutarse con máximos privilegios
- Ciertas instrucciones de la CPU no son sencillas de virtualizar y no se pueden dejar ejecutar a un proceso
- *Full virtualization*
- *Paravirtualization (OS assisted virtualization)*
	- Se modifica el sistema operativo guest sustituyendo las instrucciones no virtualizables
	- Requiere menos sobrecarga en ejecución pero hay que poder modificar el código de ese sistema operativo guest
	- Ejemplos: Xen, VMware (VMTools), Virtualbox (additions), UML
- *(…)*

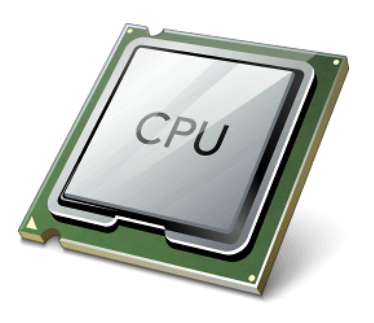

## Virtualización de la CPU

- El kernel de un sistema operativo está pensado para ejecutarse con máximos privilegios
- Ciertas instrucciones de la CPU no son sencillas de virtualizar y no se pueden dejar ejecutar a un proceso
- *Full virtualization*
- *Paravirtualization (OS assisted virtualization)*
- *Hardware-assisted virtualization*
	- El hardware se encarga de la traducción de instrucciones privilegiadas
	- Requiere soporte por el hardware (Intel VT-x, AMD-V)
	- Ejemplos: VMware, Microsoft, Parallels, Xen, Virtualbox

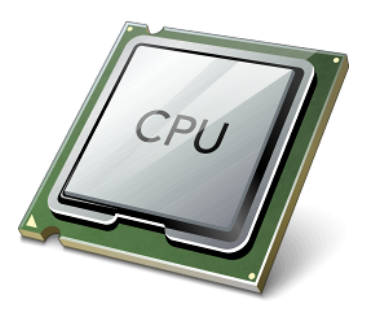

# Virtualización de RAM (doble)

- El sistema operativo guest emplea memoria virtual y la mapea a lo que él cree que es memoria física
- Eso no puede ser la auténtica memoria física, así que debe ser de nuevo mapeada
- *Shadow page tables* para hacerlo por soft o *nested paging* (Second Level Address Translation) por hardware si lo soporta la CPU
- Hay que virtualizar la MMU

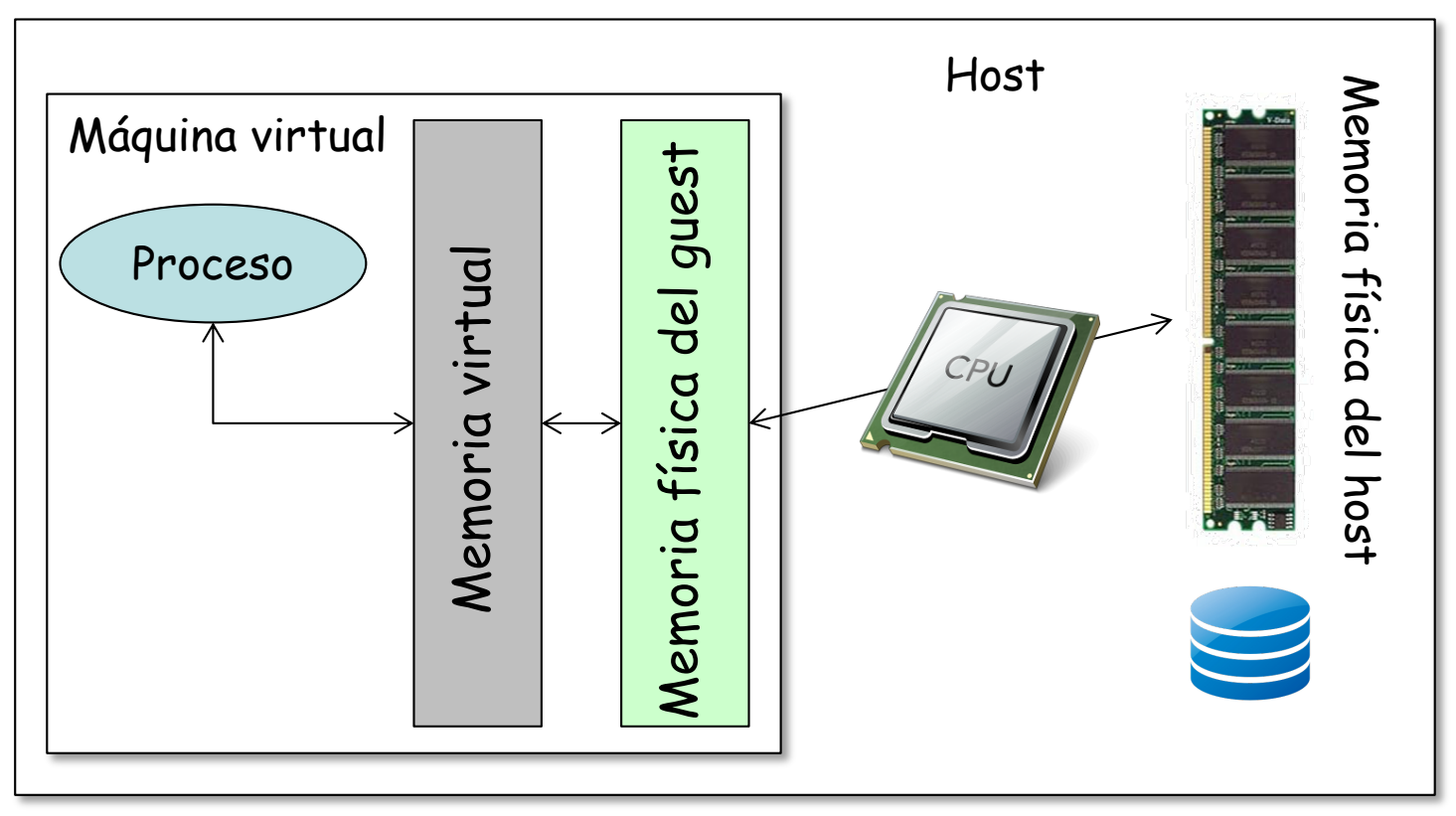

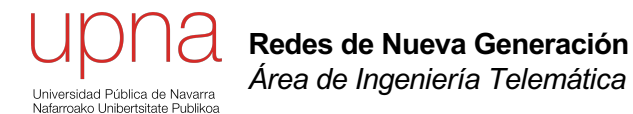

### Virtualización de dispositivos

## Virtualización de dispositivos

- El VMM presenta a la VM unos dispositivos comunes, de forma que sean fácilmente soportados
- Puede tener varias opciones, por ejemplo ofrecerle al guest diferentes modelos de tarjeta de red
- El hardware puede tener soporte para ser virtualizado

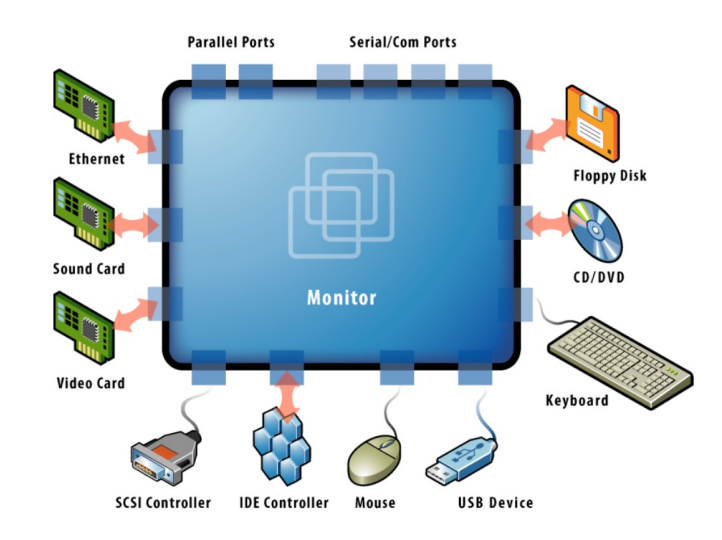

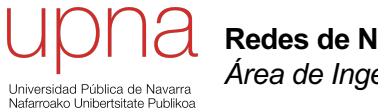

**Redes de Nueva Generación** *Área de Ingeniería Telemática*

#### Acceso a disco

### Acceso a disco desde la VM

- El hypervisor ofrece un HD virtual al guest que responde a algún tipo de interfaz de comunicación con discos
- Por ejemplo un interfaz SCSI (más sobre esto más adelante)
- Son mensajes de lectura y escritura en bloques del disco
- De la máquina virtual se reciben los comandos y los bloques a leer se mapean por ejemplo en bloques de un fichero en disco del host
- Volveremos al acceso a disco en los servidores ...

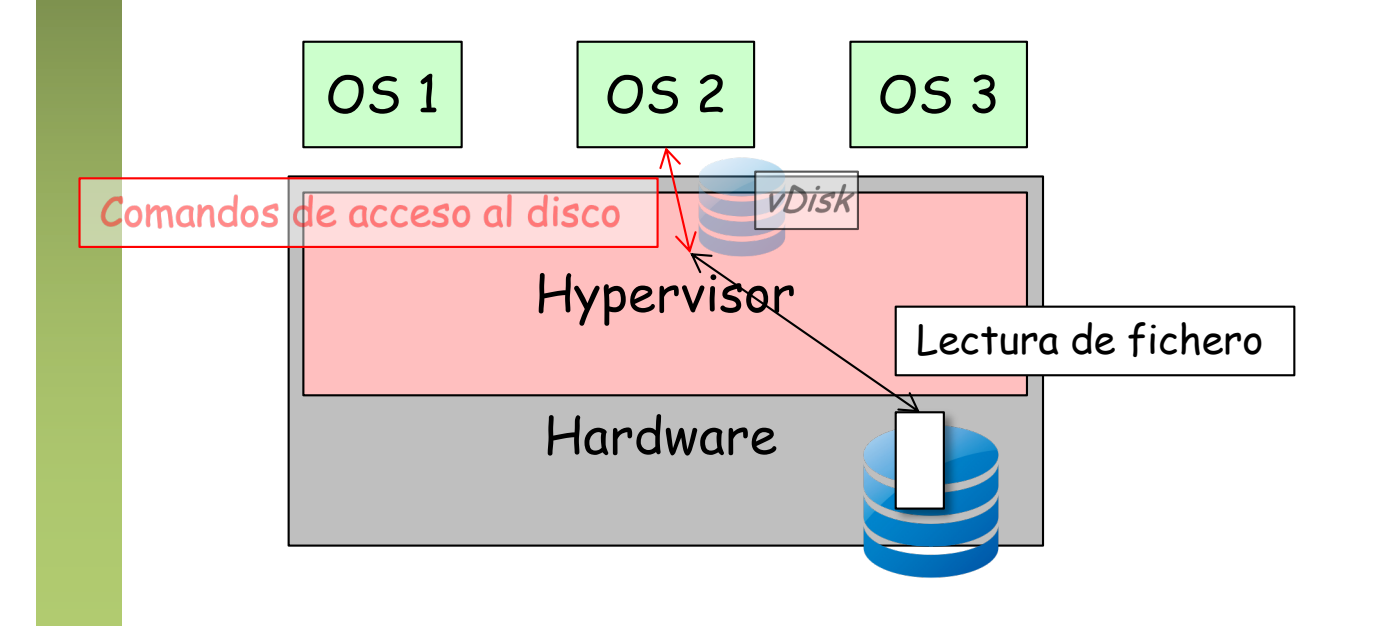

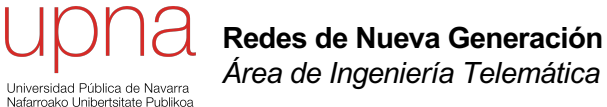

### Networking con VMs

## Virtual NIC

- Las NICs reales pueden ser de diferentes modelos que las virtuales
- Puede haber una relación 1:1 entre NIC y vNIC
- $\bullet$   $(\ldots)$

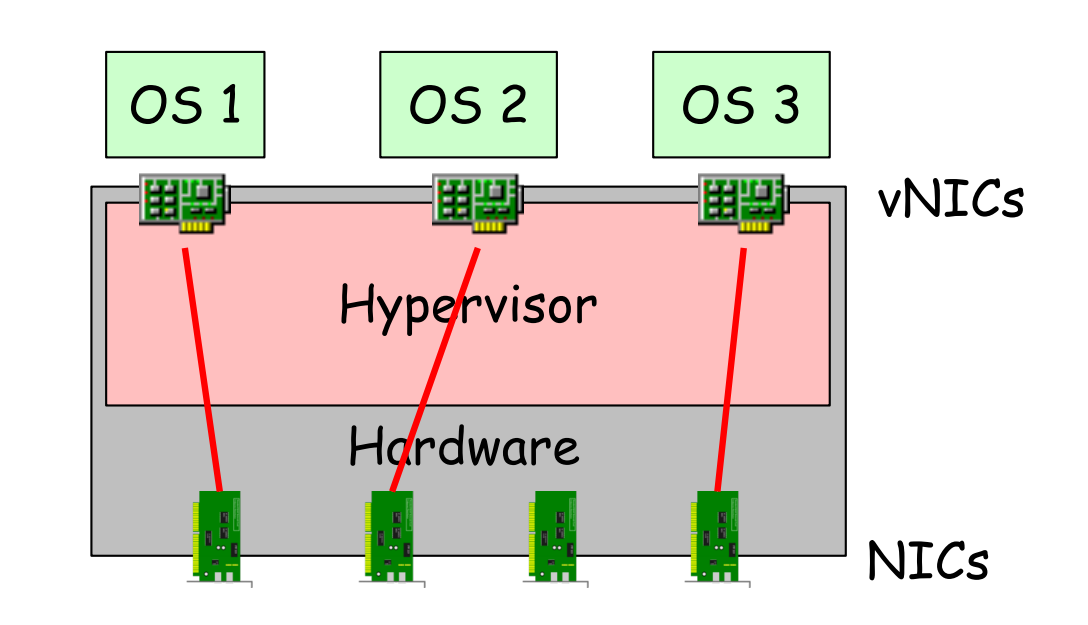
### Virtual NIC

- Las NICs reales pueden ser de diferentes modelos que las virtuales
- Puede haber una relación 1:1 entre NIC y vNIC
- Puede implementarse un conmutador Ethernet en software
- Se suele llamar un vSwitch o VEB (Virtual Ethernet/Embedded Bridge)
- La dirección MAC de la vNIC suele ser diferente de la MAC de la NIC
- OUI reservado para la empresa desarrolladora del hypervisor
- $(\ldots)$

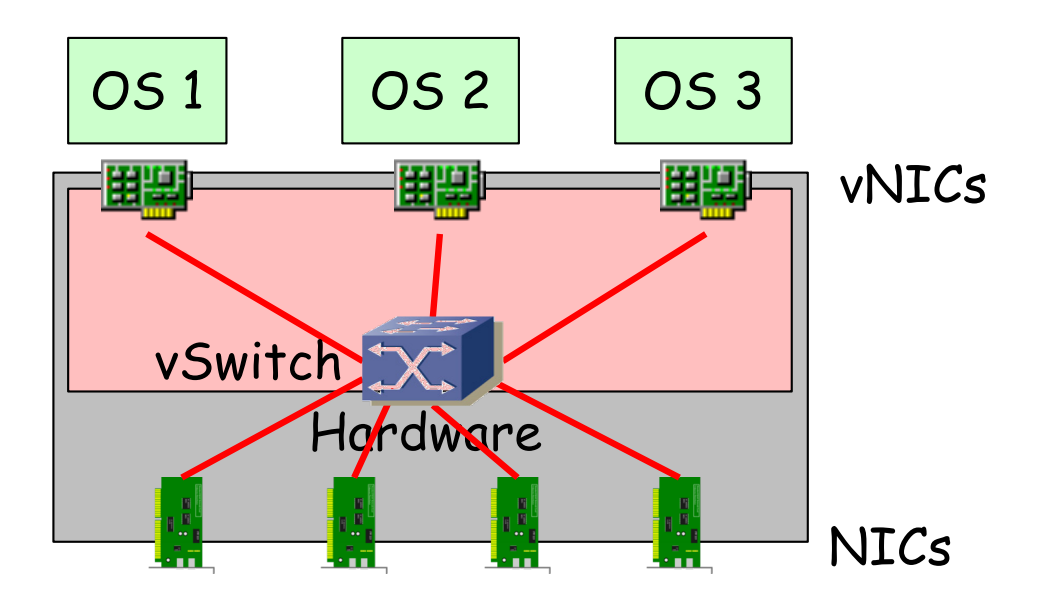

### Virtual NIC

- Las NICs reales pueden ser de diferentes modelos que las virtuales
- Puede haber una relación 1:1 entre NIC y vNIC
- Puede implementarse un conmutador Ethernet en software
- Se suele llamar un vSwitch o VEB (Virtual Ethernet/Embedded Bridge)
- La dirección MAC de la vNIC suele ser diferente de la MAC de la NIC
- OUI reservado para la empresa desarrolladora del hypervisor
- Puede haber varias vNICs en la misma VM
- $\left(\ldots\right)$

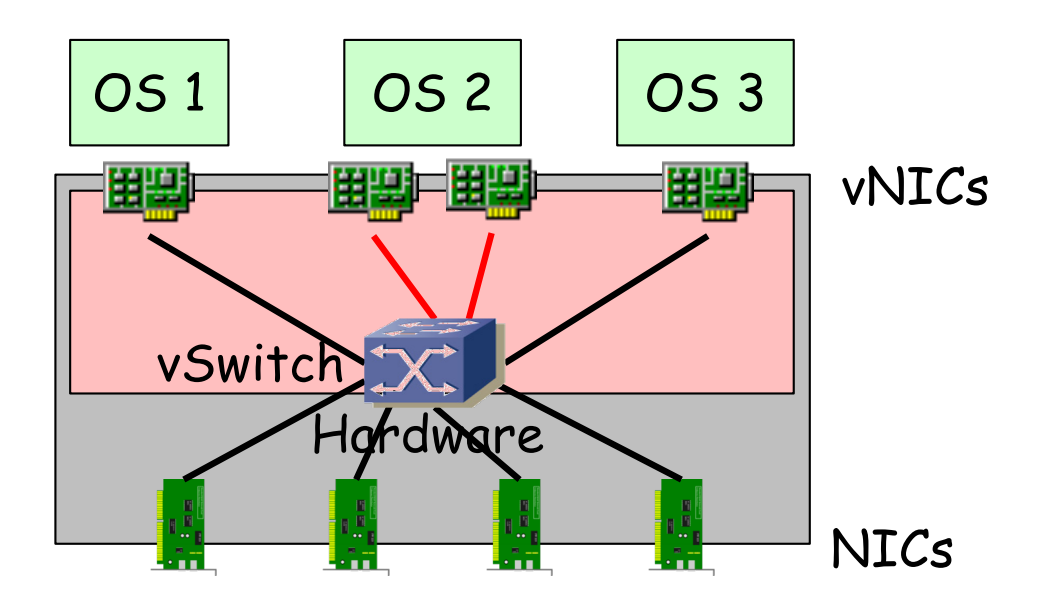

### Virtual NIC

- Las NICs reales pueden ser de diferentes modelos que las virtuales
- Puede haber una relación 1:1 entre NIC y vNIC
- Puede implementarse un conmutador Ethernet en software
- Se suele llamar un vSwitch o VEB (Virtual Ethernet/Embedded Bridge)
- La dirección MAC de la vNIC suele ser diferente de la MAC de la NIC
- OUI reservado para la empresa desarrolladora del hypervisor
- Puede haber varias vNICs en la misma VM
- Puede haber varios vSwitches

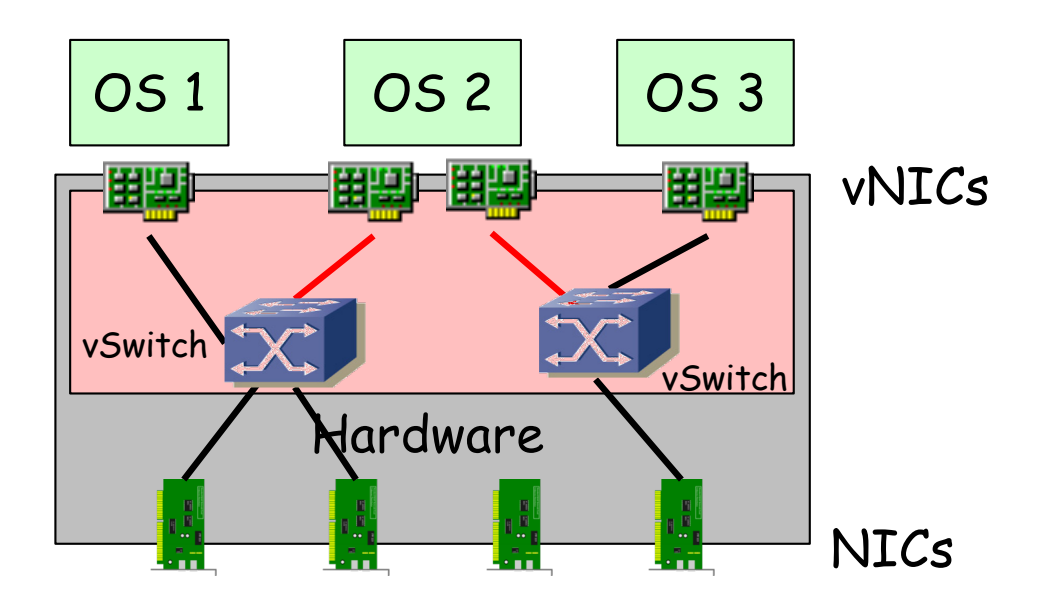

- Se pueden asignar los puertos a VLANs diferentes
- $\bullet$   $(\ldots)$

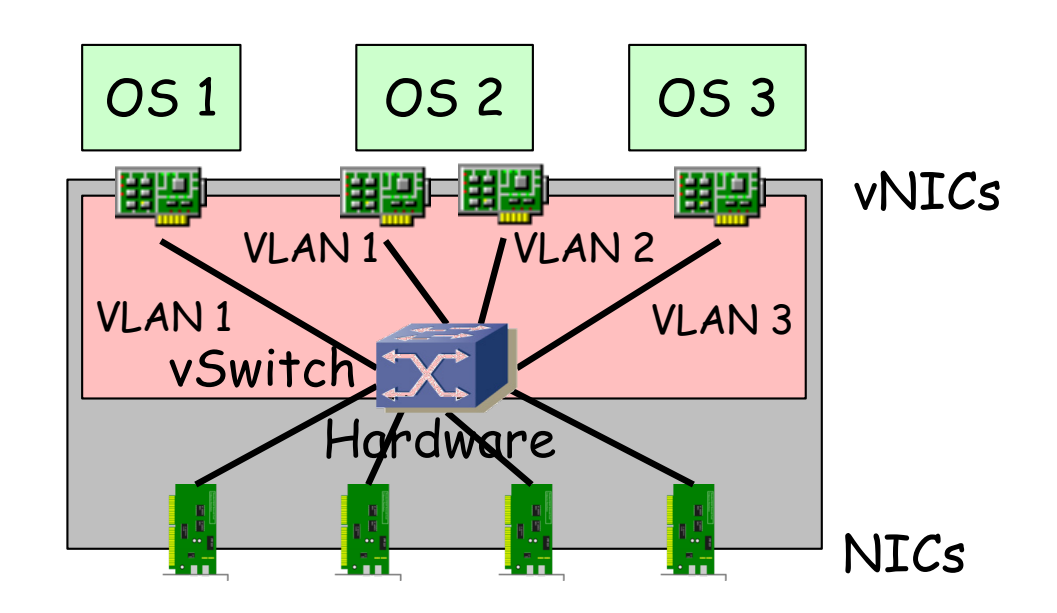

- Se pueden asignar los puertos a VLANs diferentes
- Las NICs soportan 802.1Q
- Y agregación (802.3ad) o *NIC teaming*
- El vSwitch tiene más información sobre los hosts que la que puede tener un puente hardware (sabe sus MACs sin usar aprendizaje)
- Puede estar implementado enteramente en software o parte en hardware (normalmente funcionalidades en la NIC)
- Puede estar desarrollado junto con el hypervisor o por otra empresa y así gestionarse como parte del entorno de virtualización o de red

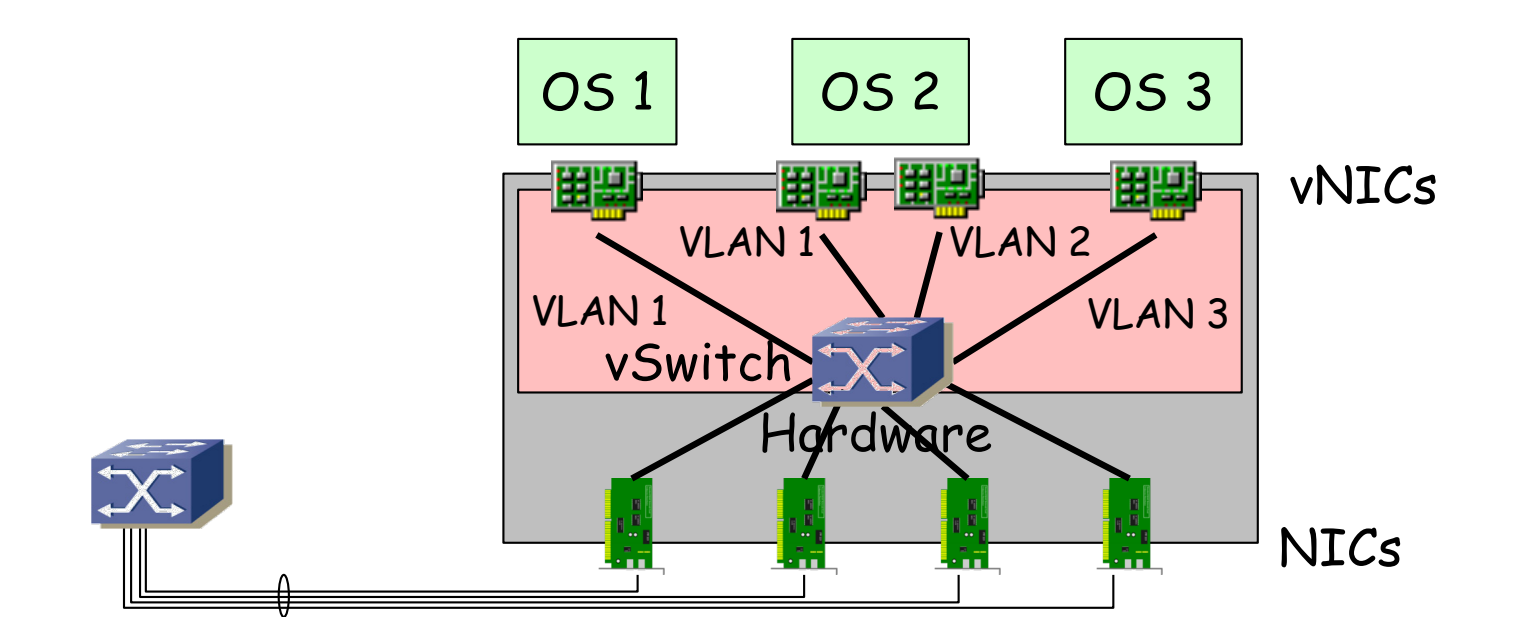

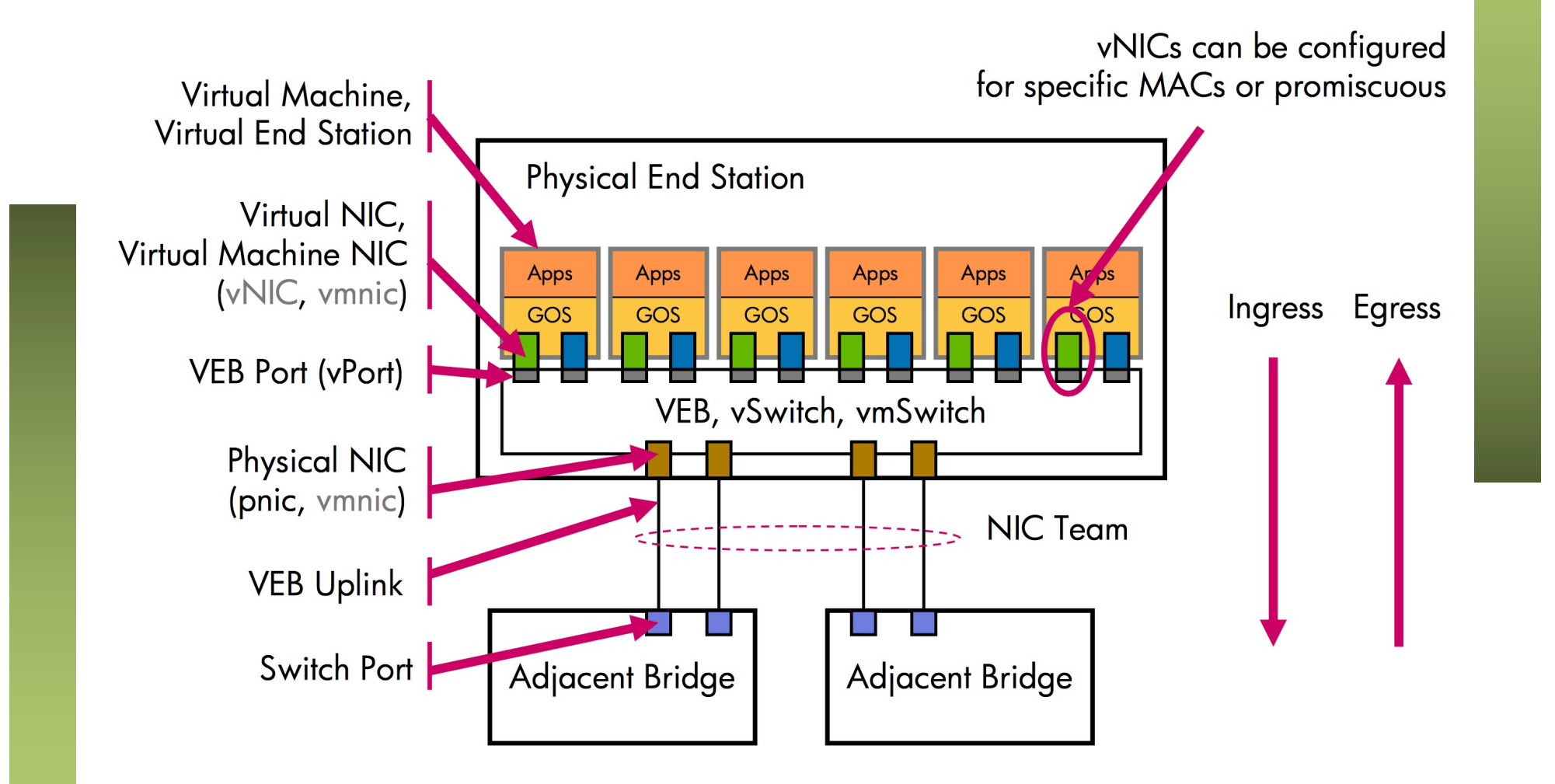

- No reenvía entre los puertos hacia la infraestructura de red
- No participa en el STP
- No necesita hacer aprendizaje, solo tiene las MACs de las VMs estáticamente y el resto debe estar en el exterior
- Pero hay que configurar políticas en sus puertos lógicos
- Probablemente no tenga las funcionalidades de un switch físico (QoS, ACLs, etc)
- ¿De quién es la gestión?

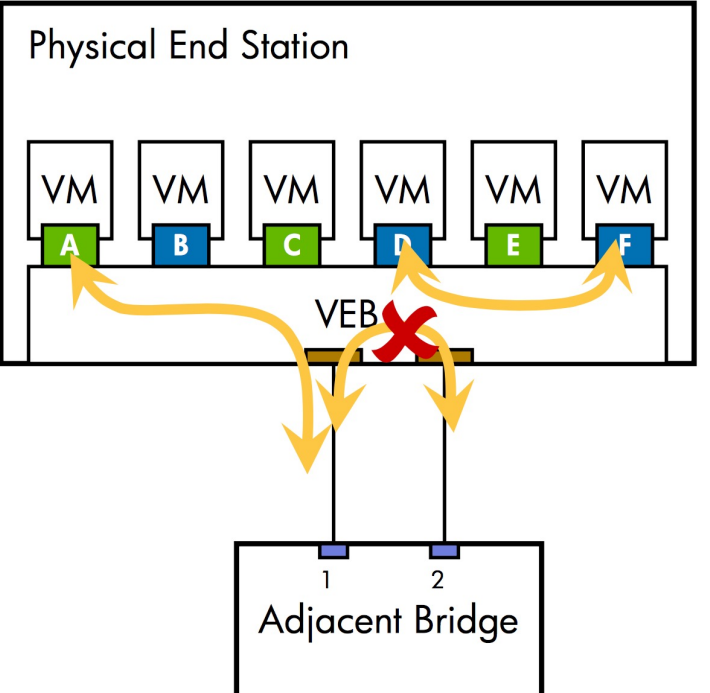

- Este virtual switch puede estar compuesto, igual que uno hardware de:
	- Módulo controlador/supervisor virtual (plano de control)
	- Módulos con los puertos Ethernet virtuales (plano de datos)
- En ese caso, el elemento en cada host es el módulo de puertos
- ¿Y el supervisor? (…)

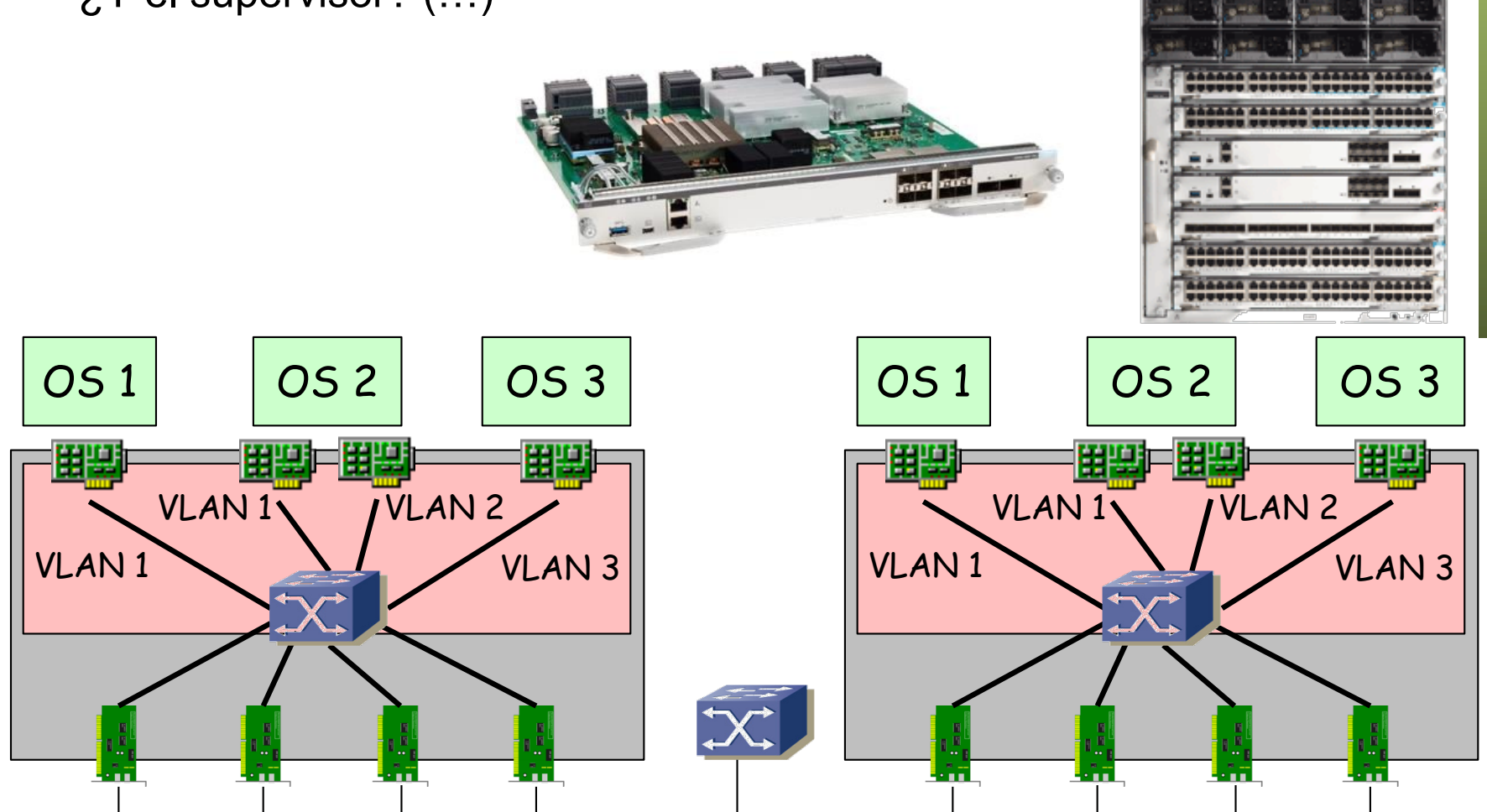

- Este virtual switch puede estar compuesto, igual que uno hardware de:
	- Módulo controlador/supervisor virtual (plano de control)
	- Módulos con los puertos Ethernet virtuales (plano de datos)
- En ese caso, el elemento en cada host es el módulo de puertos
- El supervisor corre como una máquina virtual (Ej: Cisco 1000v)

 $(\ldots)$ 

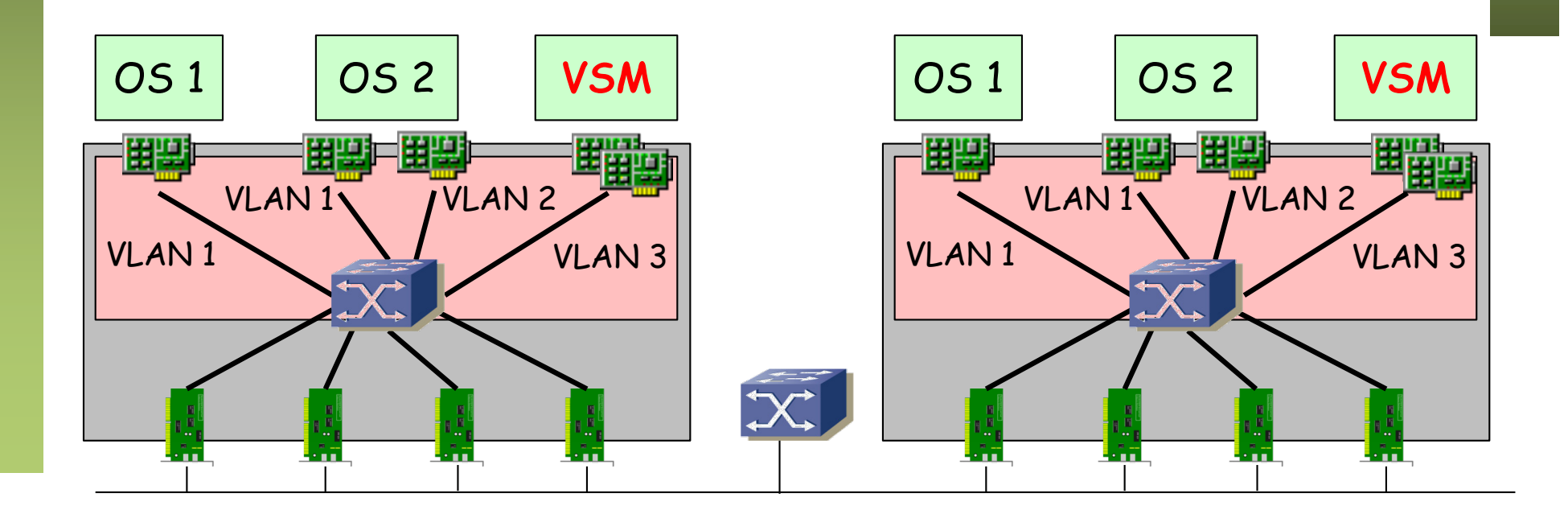

- Este virtual switch puede estar compuesto, igual que uno hardware de:
	- Módulo controlador/supervisor virtual (plano de control)
	- Módulos con los puertos Ethernet virtuales (plano de datos)
- En ese caso, el elemento en cada host es el módulo de puertos
- El supervisor corre como una máquina virtual (Ej: Cisco 1000v)
- Vale con un supervisor para controlar varios hosts y entonces es como si todos formaran un switch virtual
- $(\ldots)$

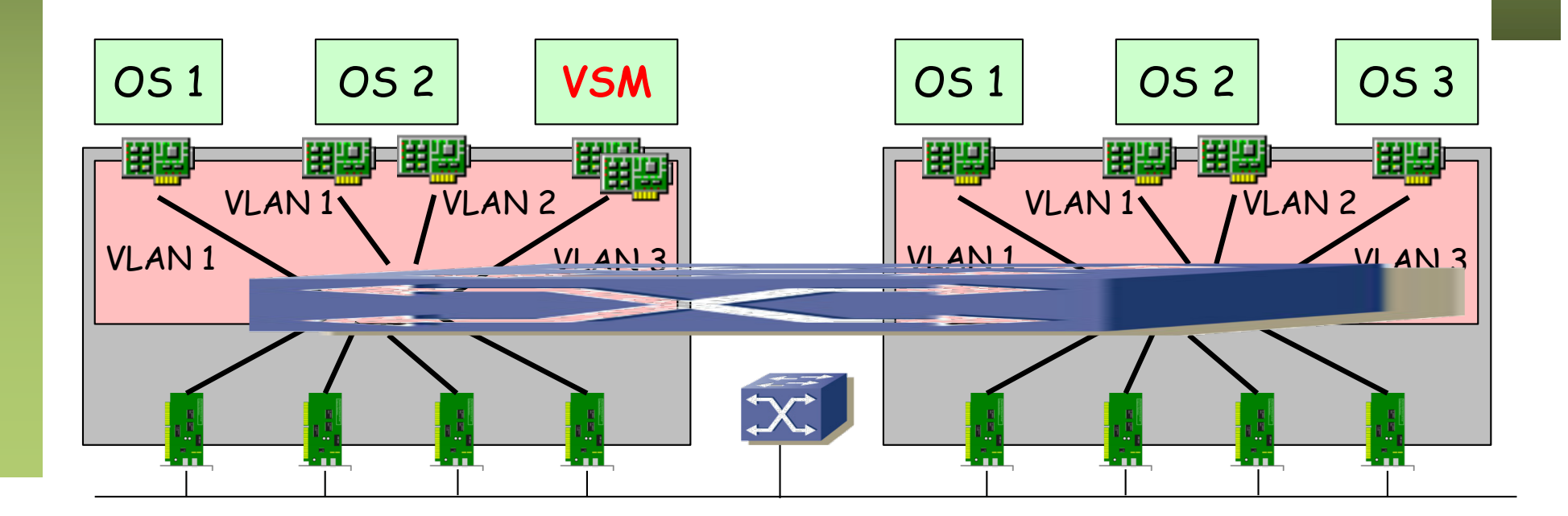

- Este virtual switch puede estar compuesto, igual que uno hardware de:
	- Módulo controlador/supervisor virtual (plano de control)
	- Módulos con los puertos Ethernet virtuales (plano de datos)
- En ese caso, el elemento en cada host es el módulo de puertos
- El supervisor corre como una máquina virtual (Ej: Cisco 1000v)
- Vale con un supervisor para controlar varios hosts y entonces es como si todos formaran un switch virtual
- Ese supervisor podría correr en su propio hardware (Ej: Cisco 1100)

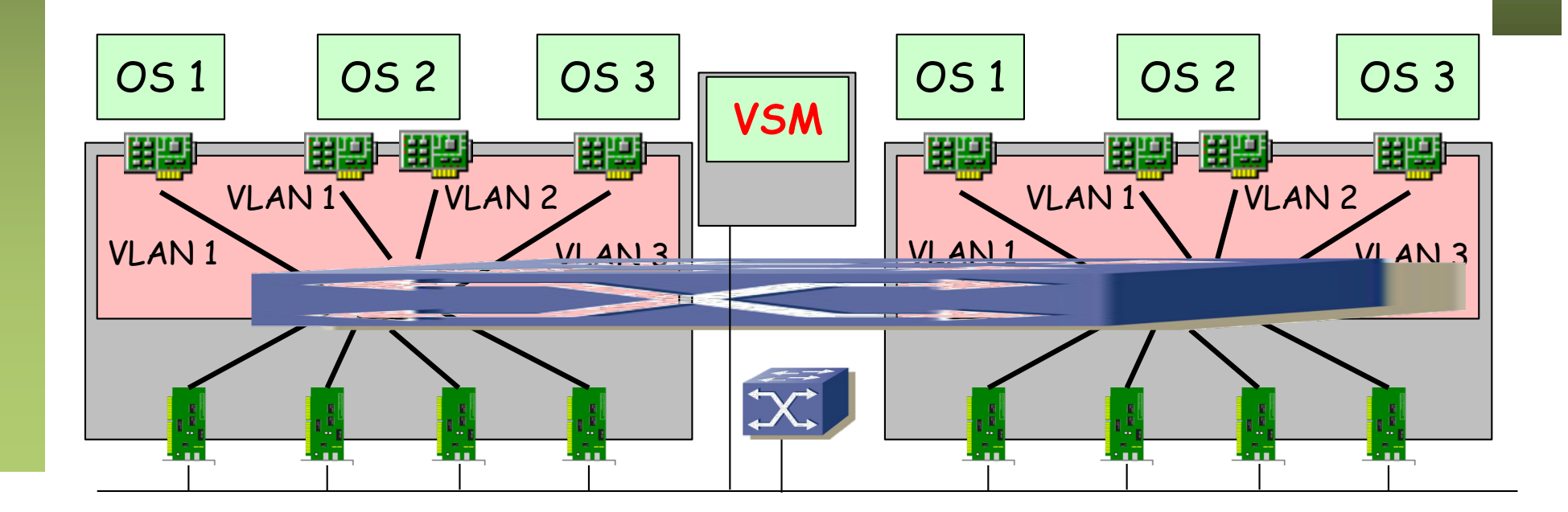

- Cada host mantiene su propia tabla de reenvío
- El switch de un host no tiene conocimiento de las MACs aprendidas en otro, ni aunque formen parte del mismo switch distribuido
- Es decir, aunque hablemos de un switch distribuido NO hay una base de datos de filtrado única
- Eso quiere decir que una dirección MAC puede aparecer más de una vez, dado que puede aparecer en todas las tablas de host

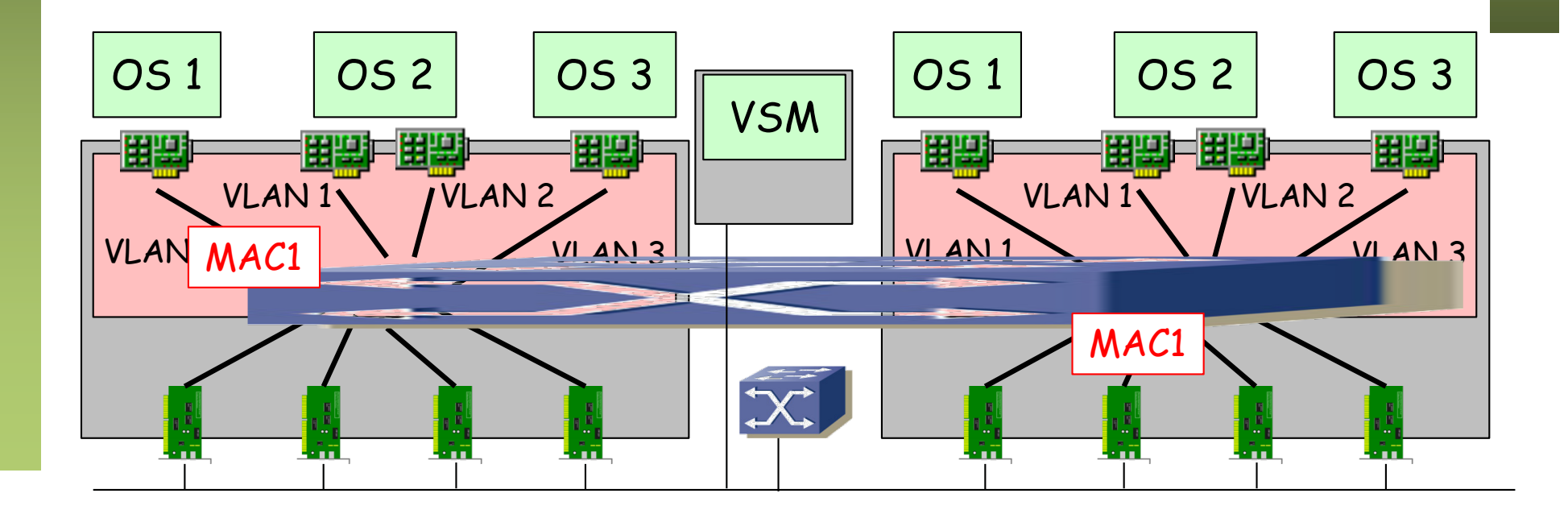

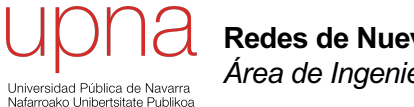

**Redes de Nueva Generación** *Área de Ingeniería Telemática*

#### Evolución del Silo

#### Evolución del App. Silo

• VMs

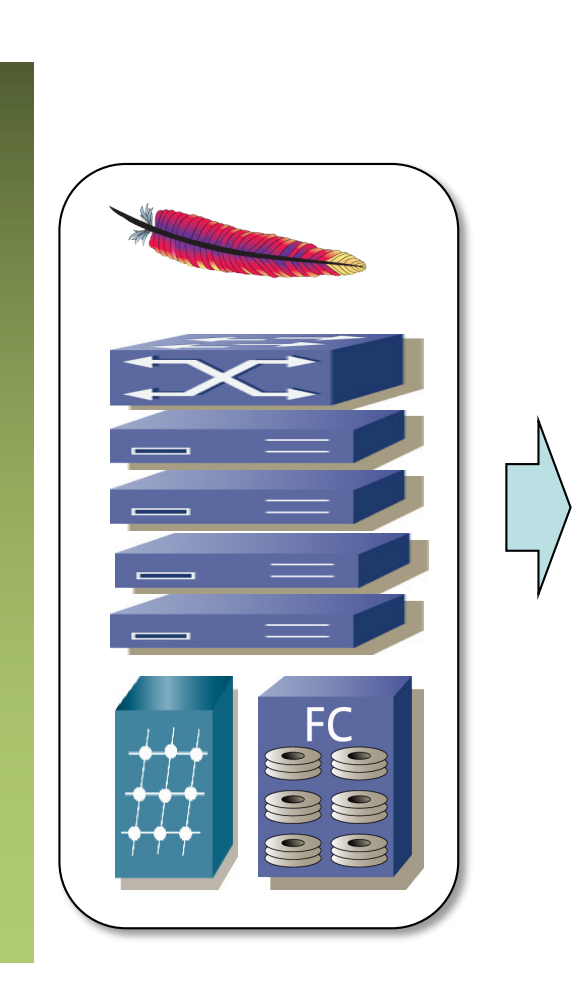

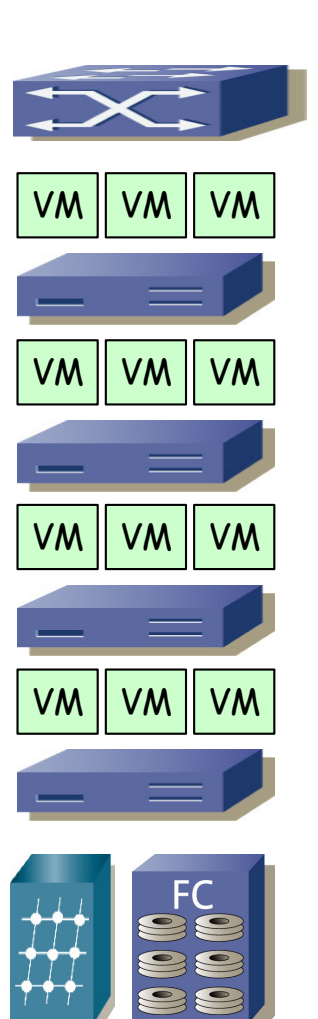

### Evolución del App. Silo

- VMs
- Pueden quedar recursos libres para otras VMs

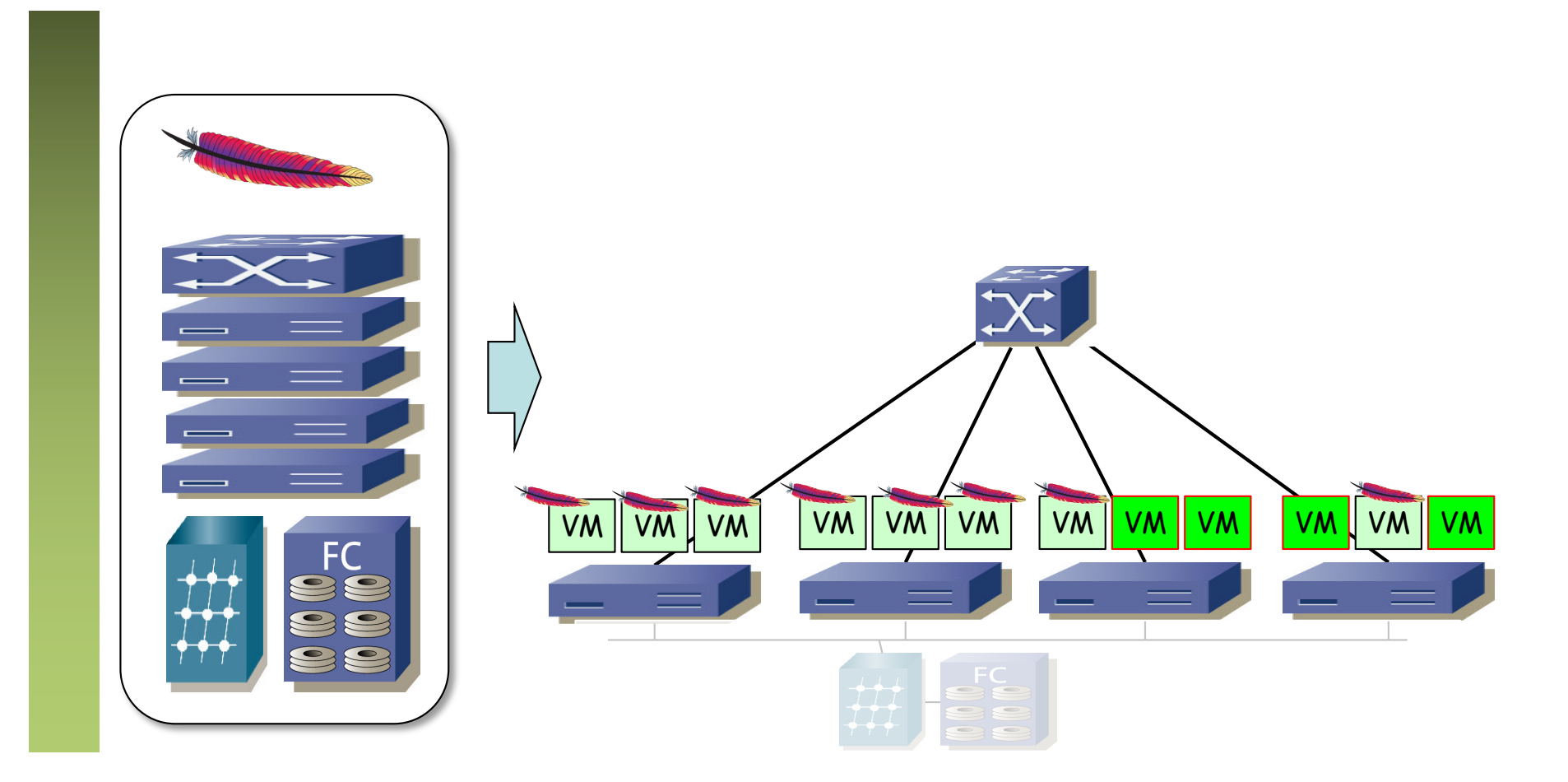

### Evolución del App. Silo

- VMs
- Pueden quedar recursos libres para otras VMs
- Consolidación

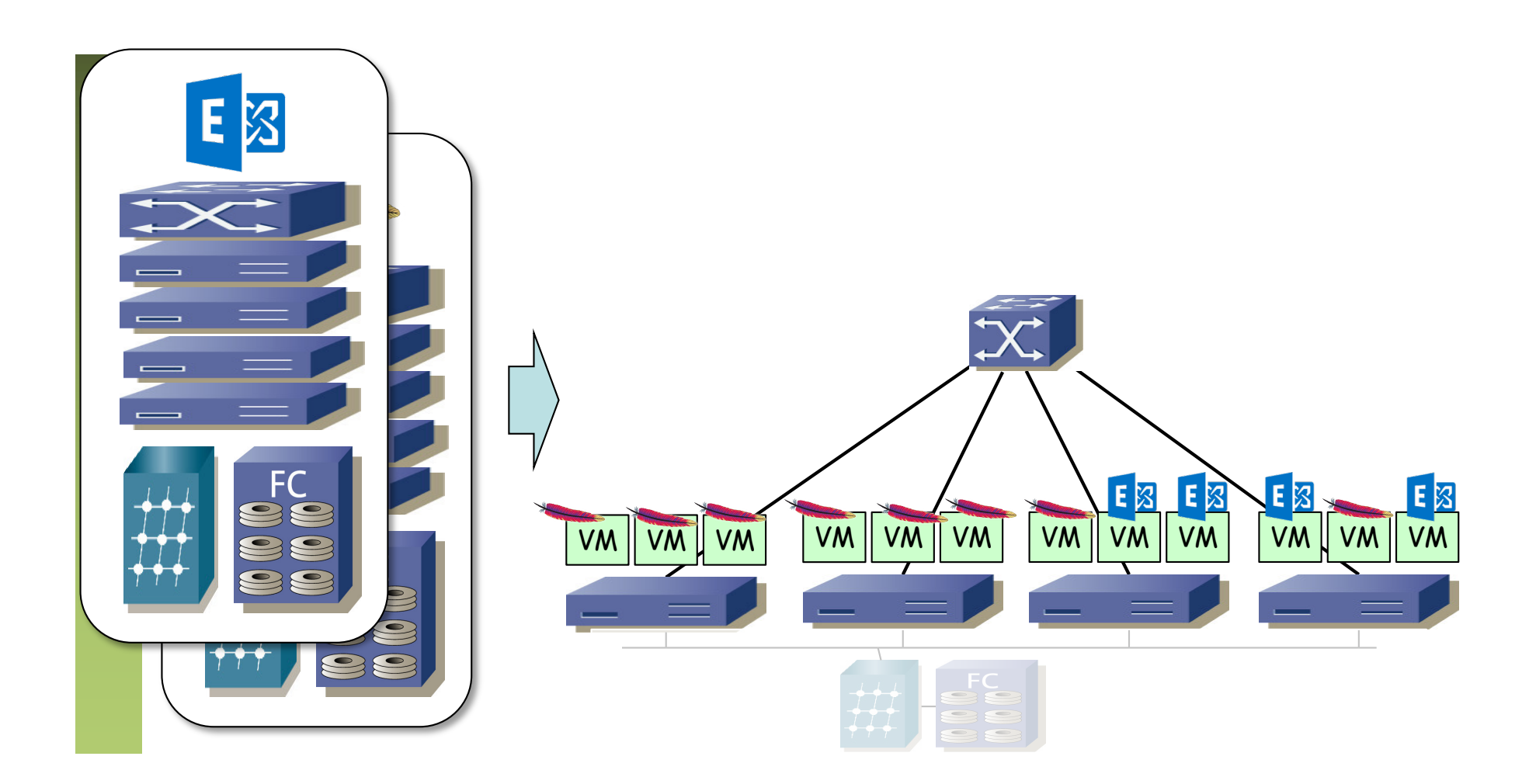

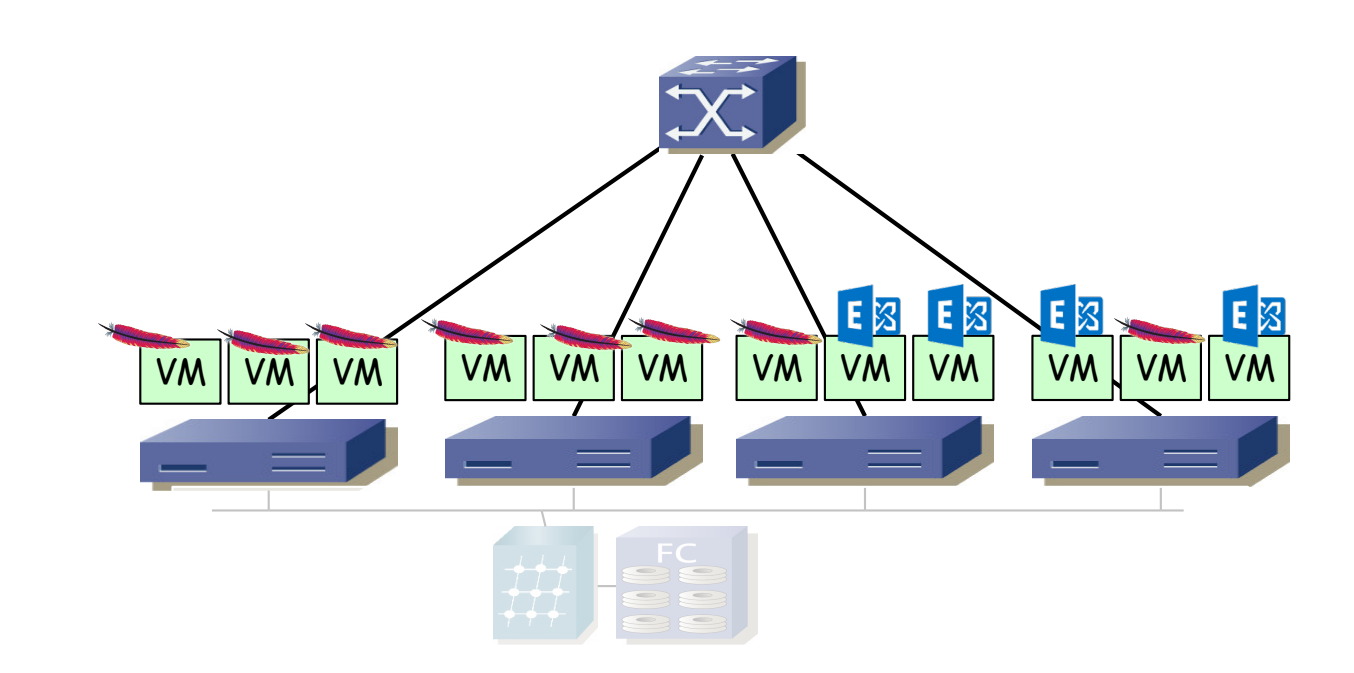

• Ignoramos de momento el almacenamiento

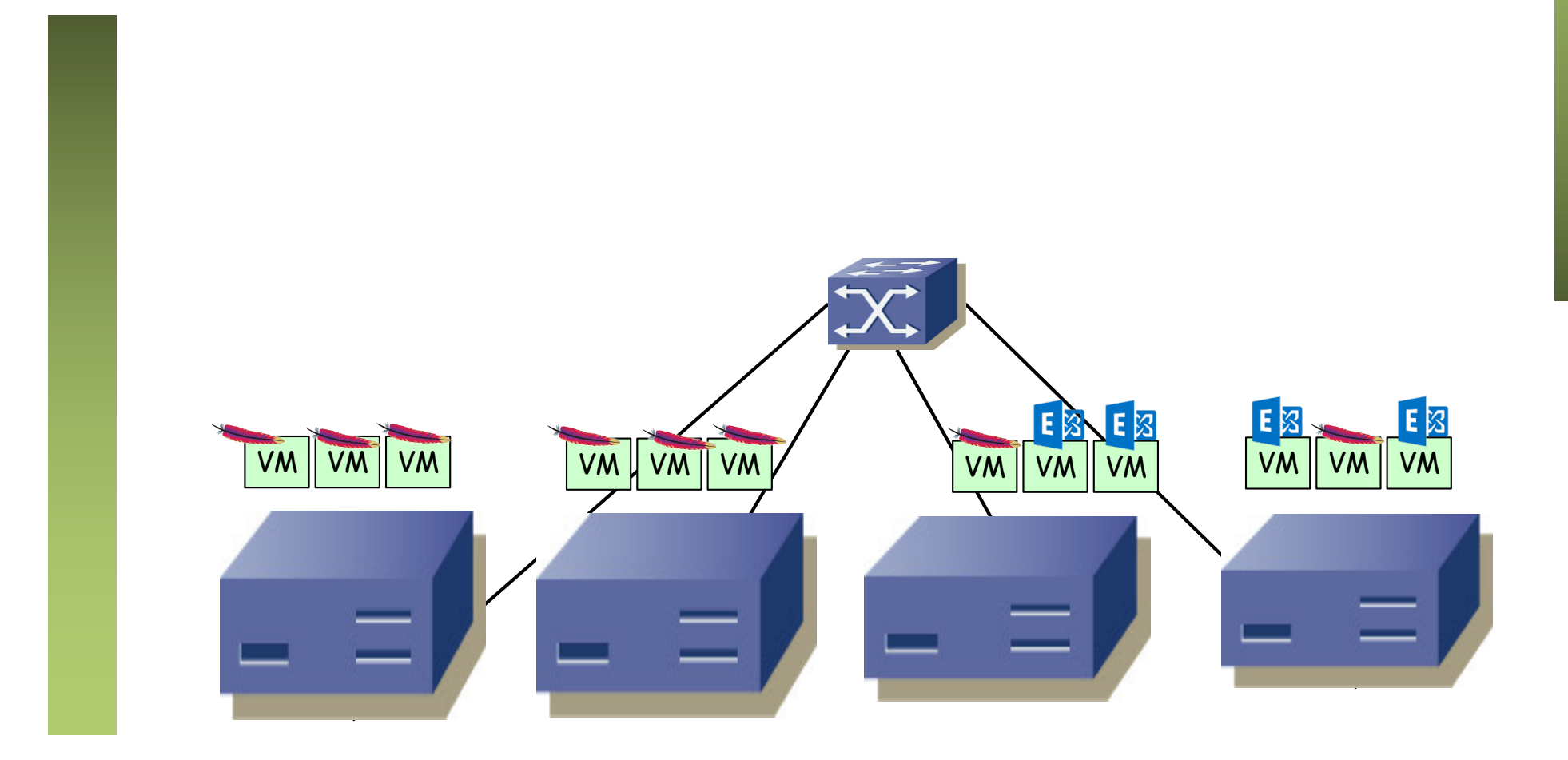

- Ignoramos de momento el almacenamiento
- Supongamos servidores con una sola NIC
- Virtual Switches
- Por ejemplo diferente VLAN
- 802.1Q del host al switch físico

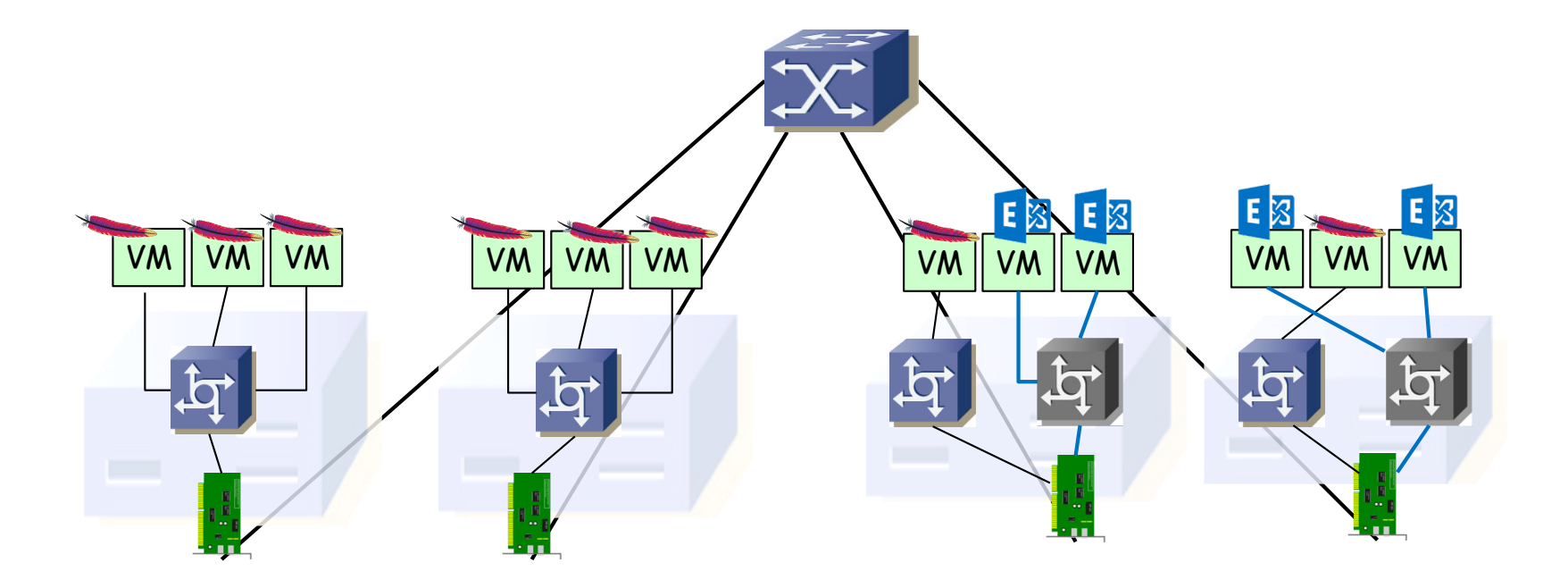

- Ignoramos de momento el almacenamiento
- Supongamos servidores con una sola NIC
- Virtual Switches
- Por ejemplo diferente VLAN
- 802.1Q del host al switch físico

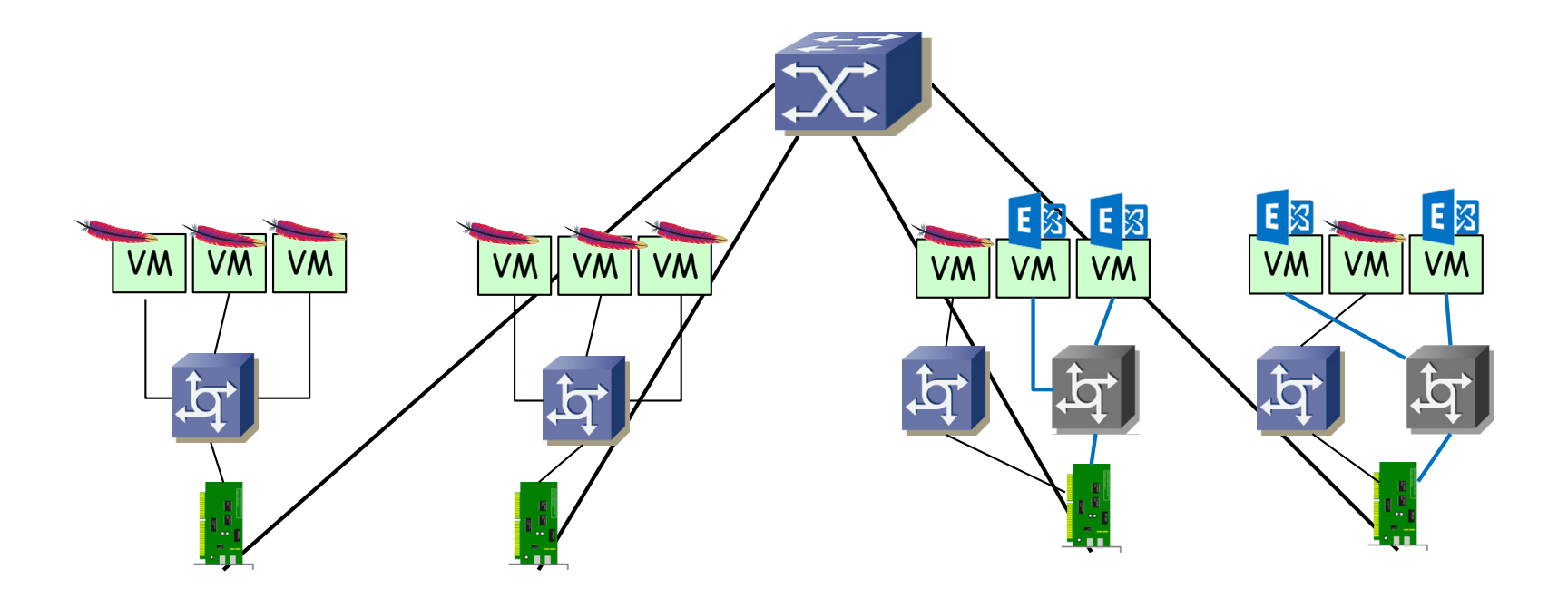

- Ignoramos de momento el almacenamiento
- Supongamos servidores con una sola NIC
- Virtual Switches
- Por ejemplo diferente VLAN
- 802.1Q del host al switch físico

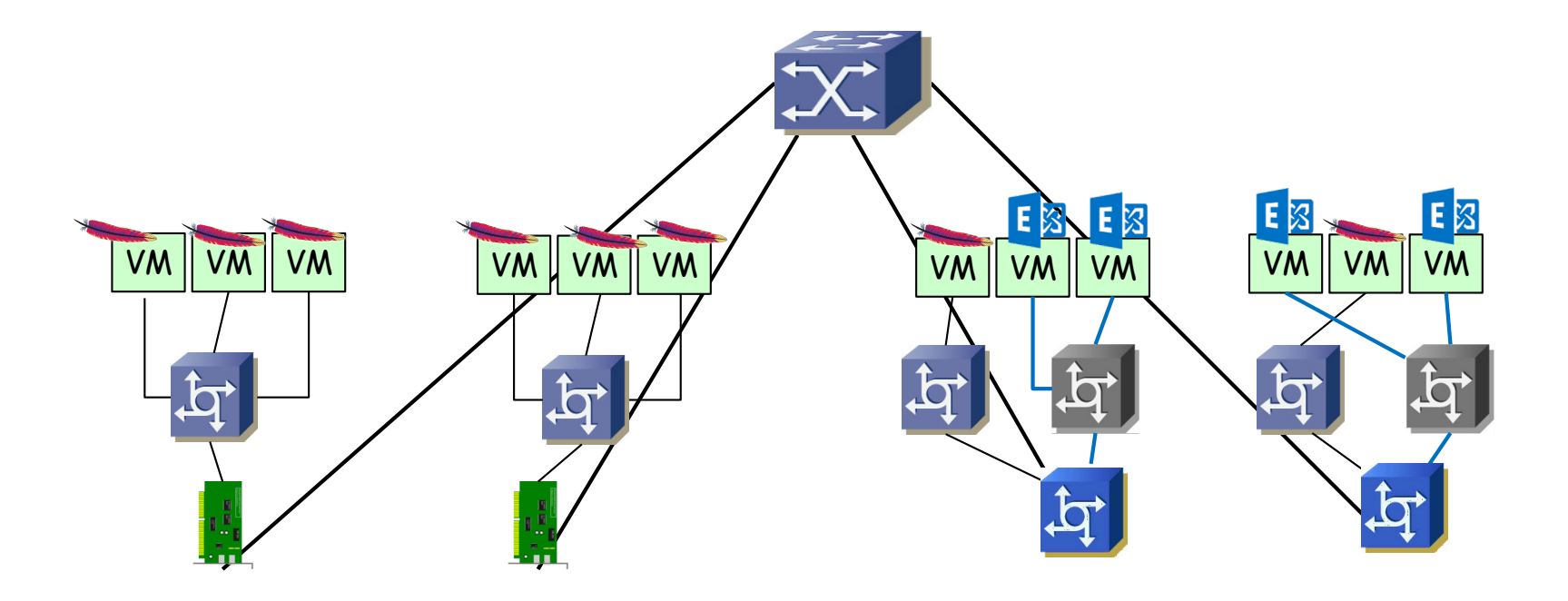

- Ignoramos de momento el almacenamiento
- Supongamos servidores con una sola NIC
- Virtual Switches
- Por ejemplo diferente VLAN
- 802.1Q del host al switch físico

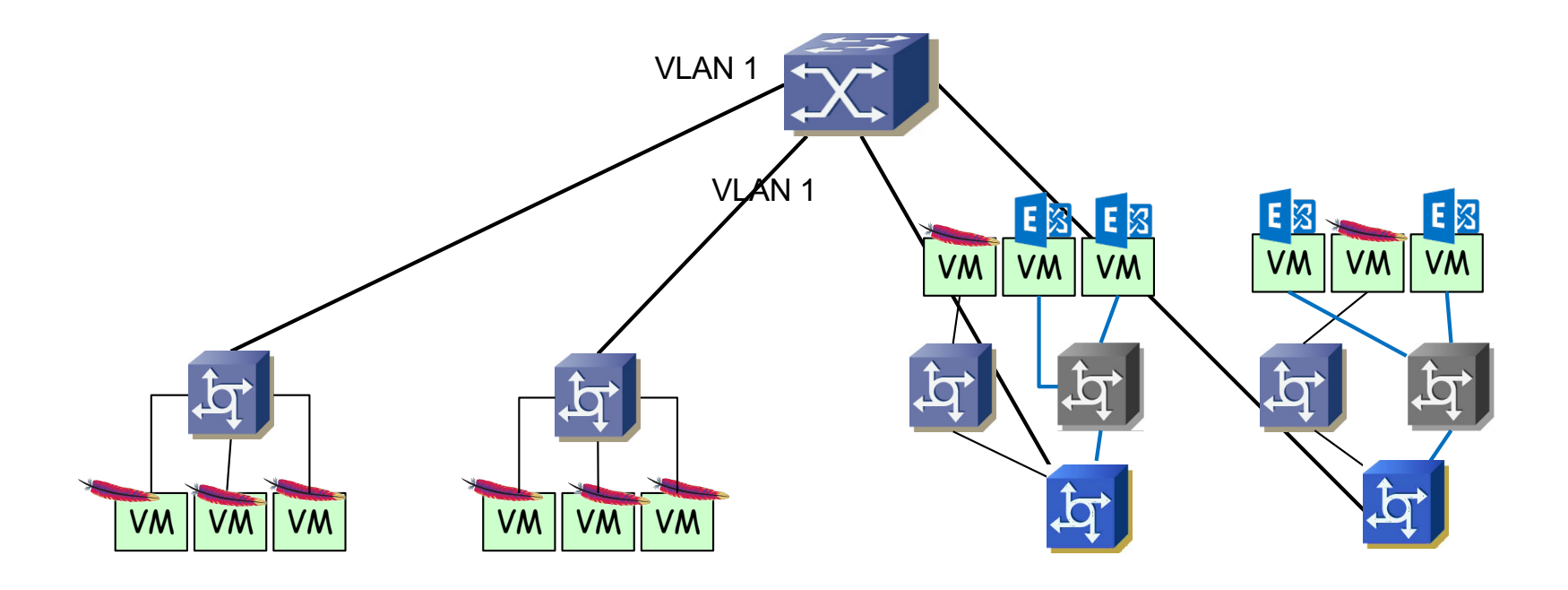

- Ignoramos de momento el almacenamiento
- Supongamos servidores con una sola NIC
- Virtual Switches
- Por ejemplo diferente VLAN
- 802.1Q del host al switch físico

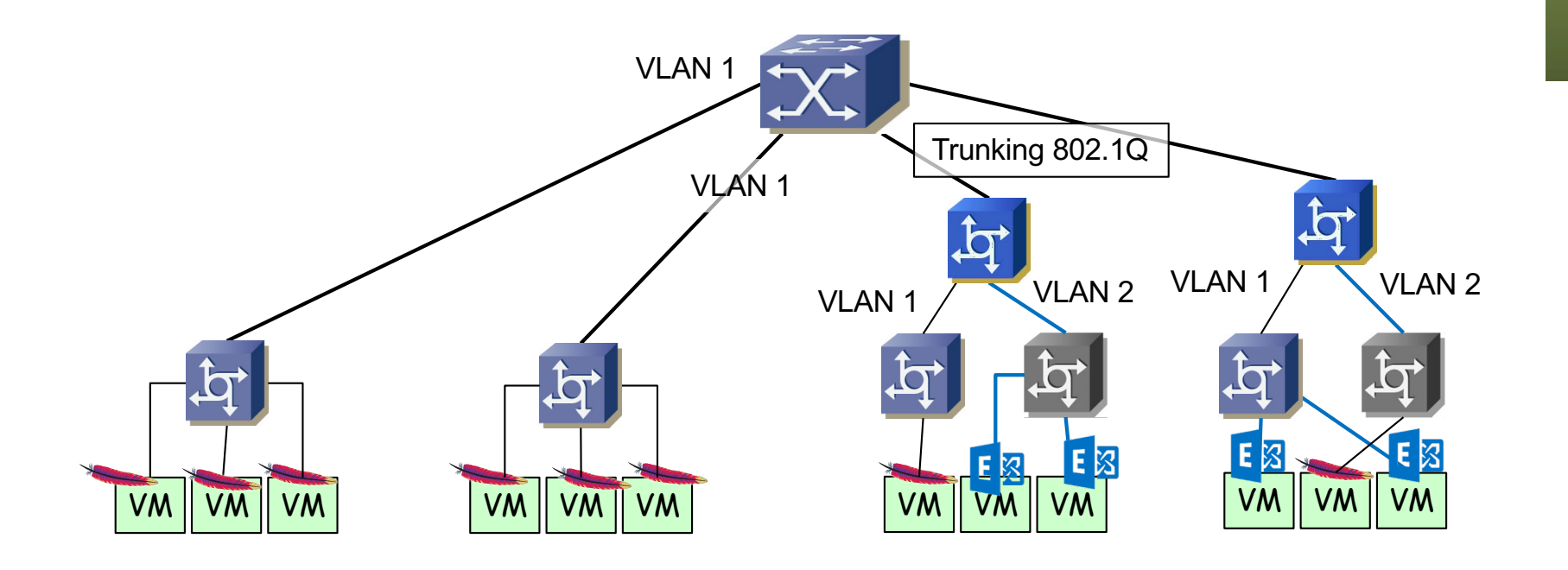

- Ignoramos de momento el almacenamiento
- Supongamos servidores con una sola NIC
- Virtual Switches
- Por ejemplo diferente VLAN
- 802.1Q del host al switch físico
- O también vSwitches directamente con soporte de VLANs

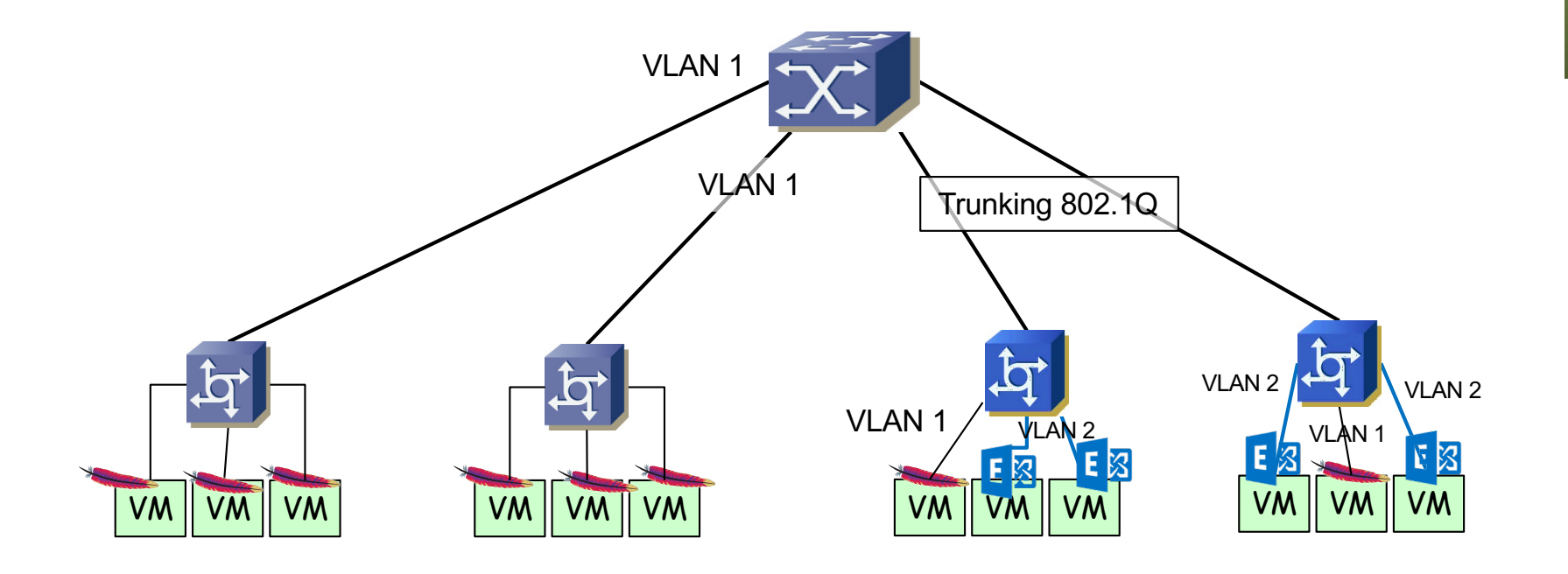

- En capa 3 tenemos hosts en 2 subredes
- Conmutación en capa 2 es mezcla de switches físicos y vSwitches
- ¿Hacia el exterior?

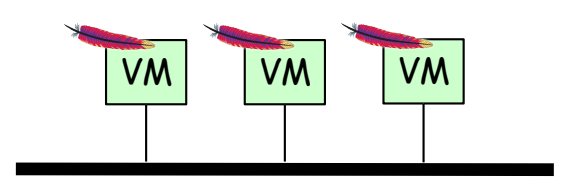

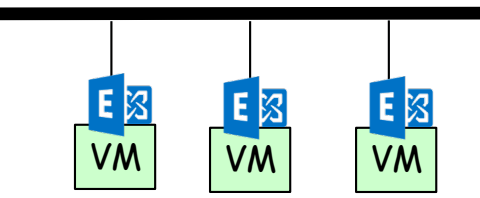

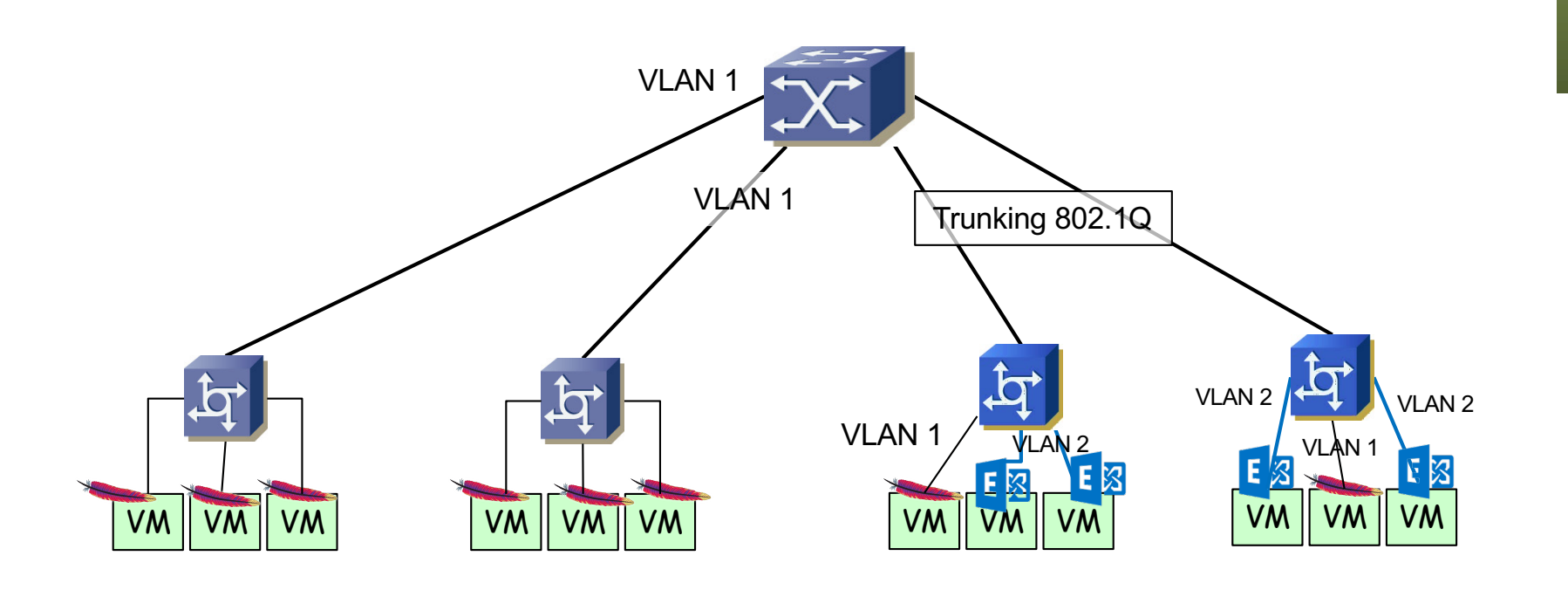

- En capa 3 tenemos hosts en 2 subredes
- Conmutación en capa 2 es mezcla de switches físicos y vSwitches
- ¿Hacia el exterior?
- Por ejemplo el switch físico es capa 2/3 y enruta al exterior
- Podría enrutar entre esas subredes
- ¿Filtrado? Añadir FW ... ¿dónde? ...
- Mejor aún, el router ...

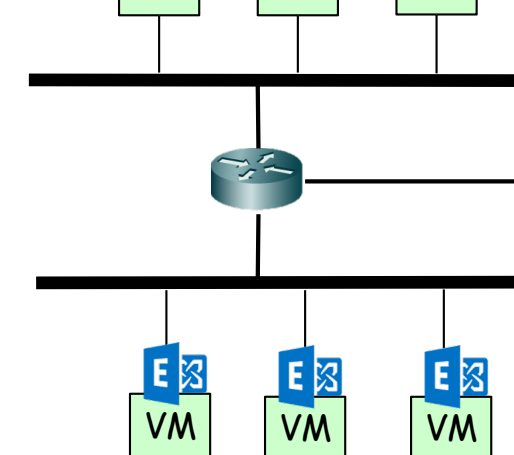

VM VM VM

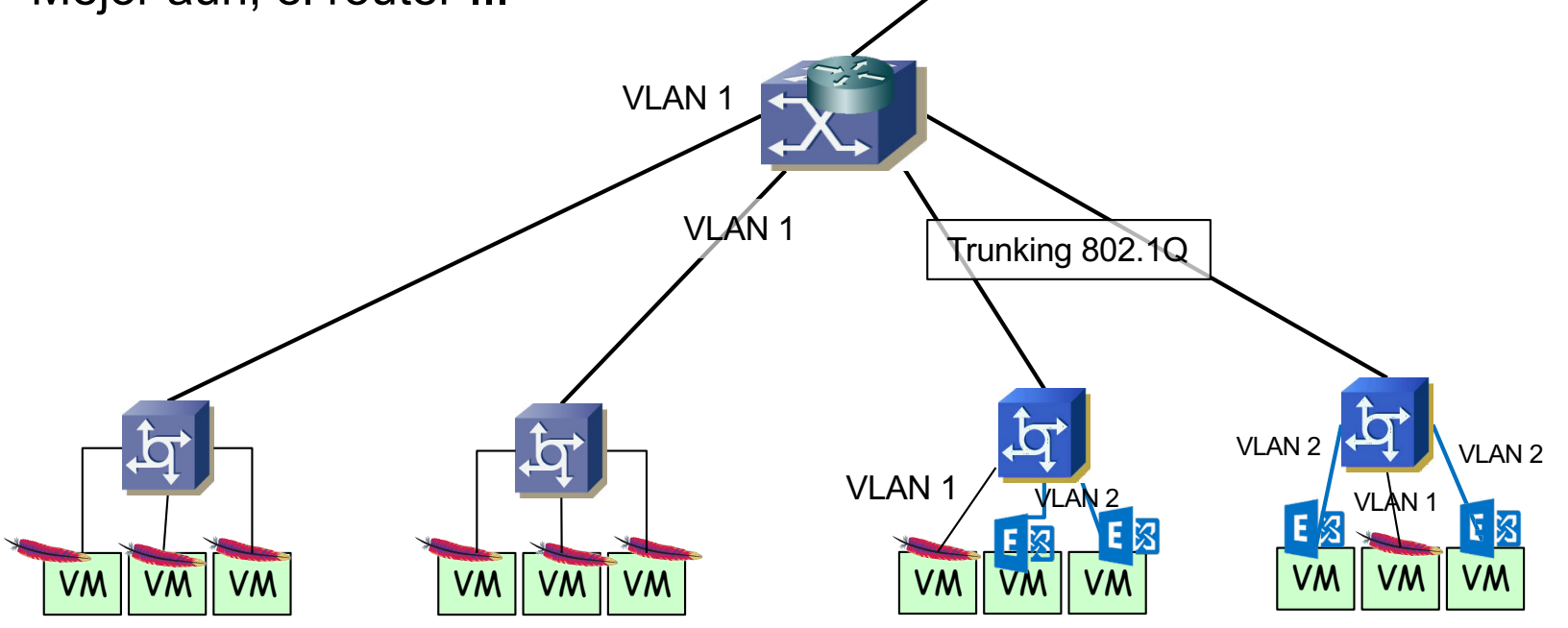

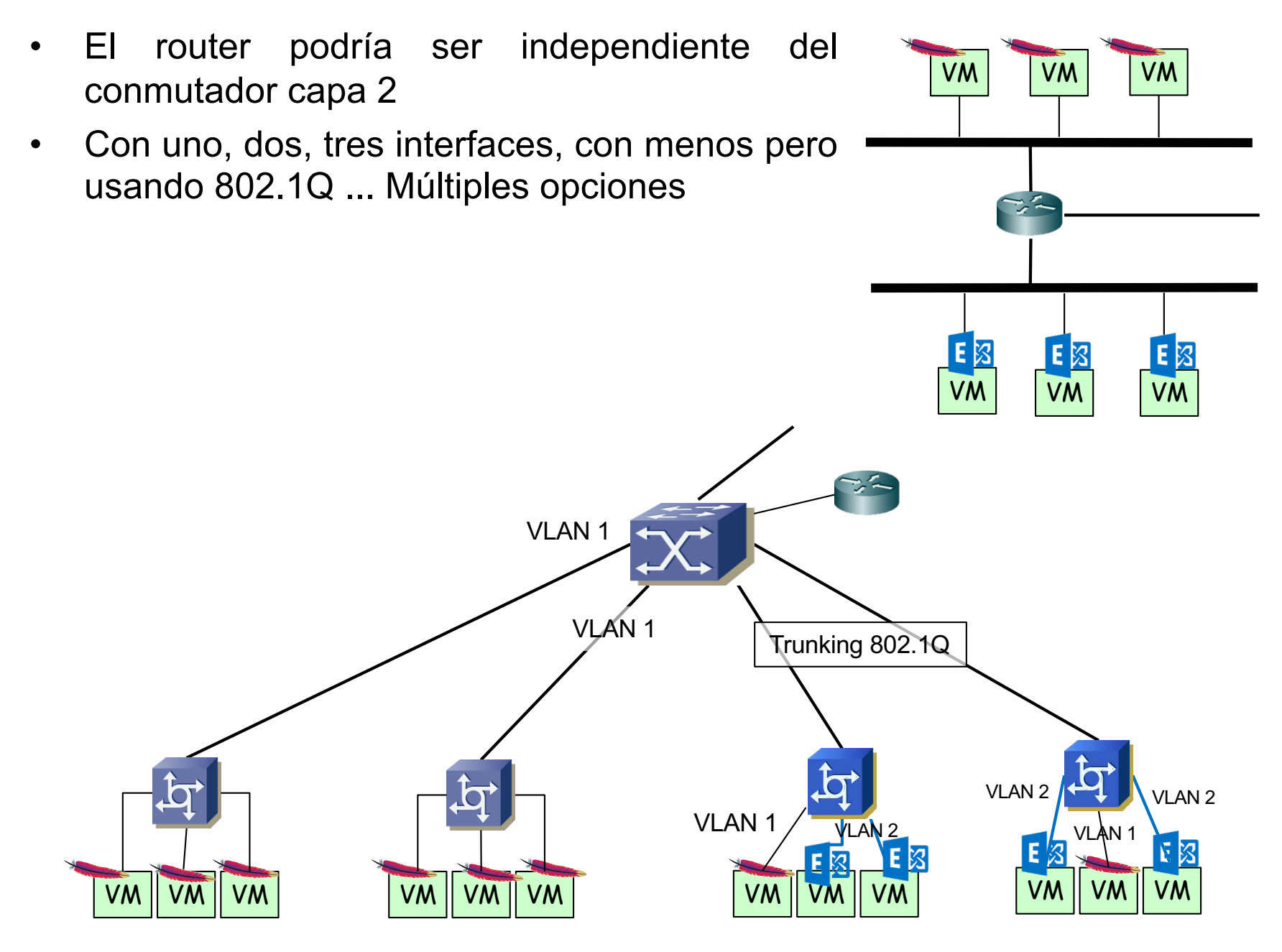

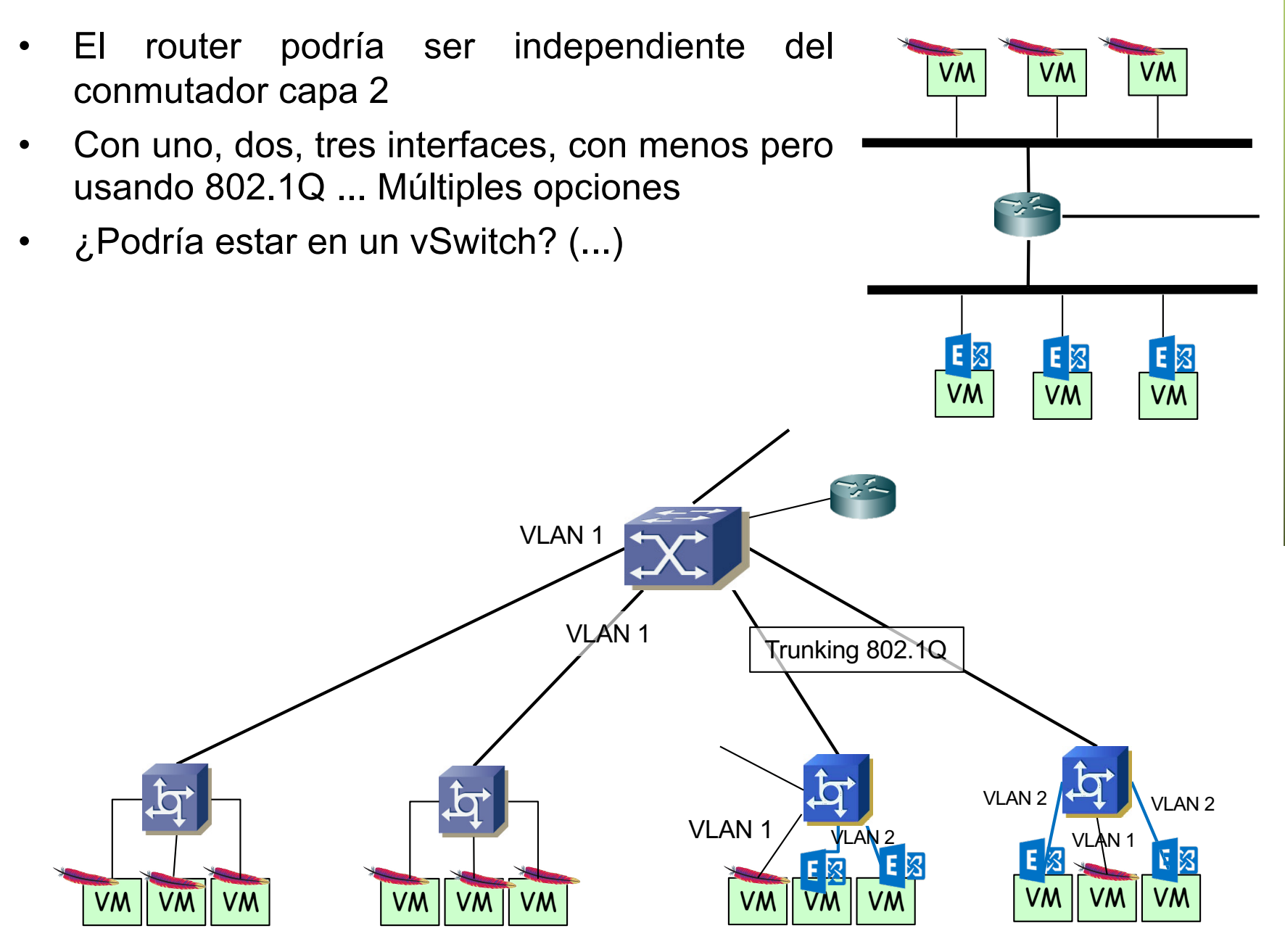

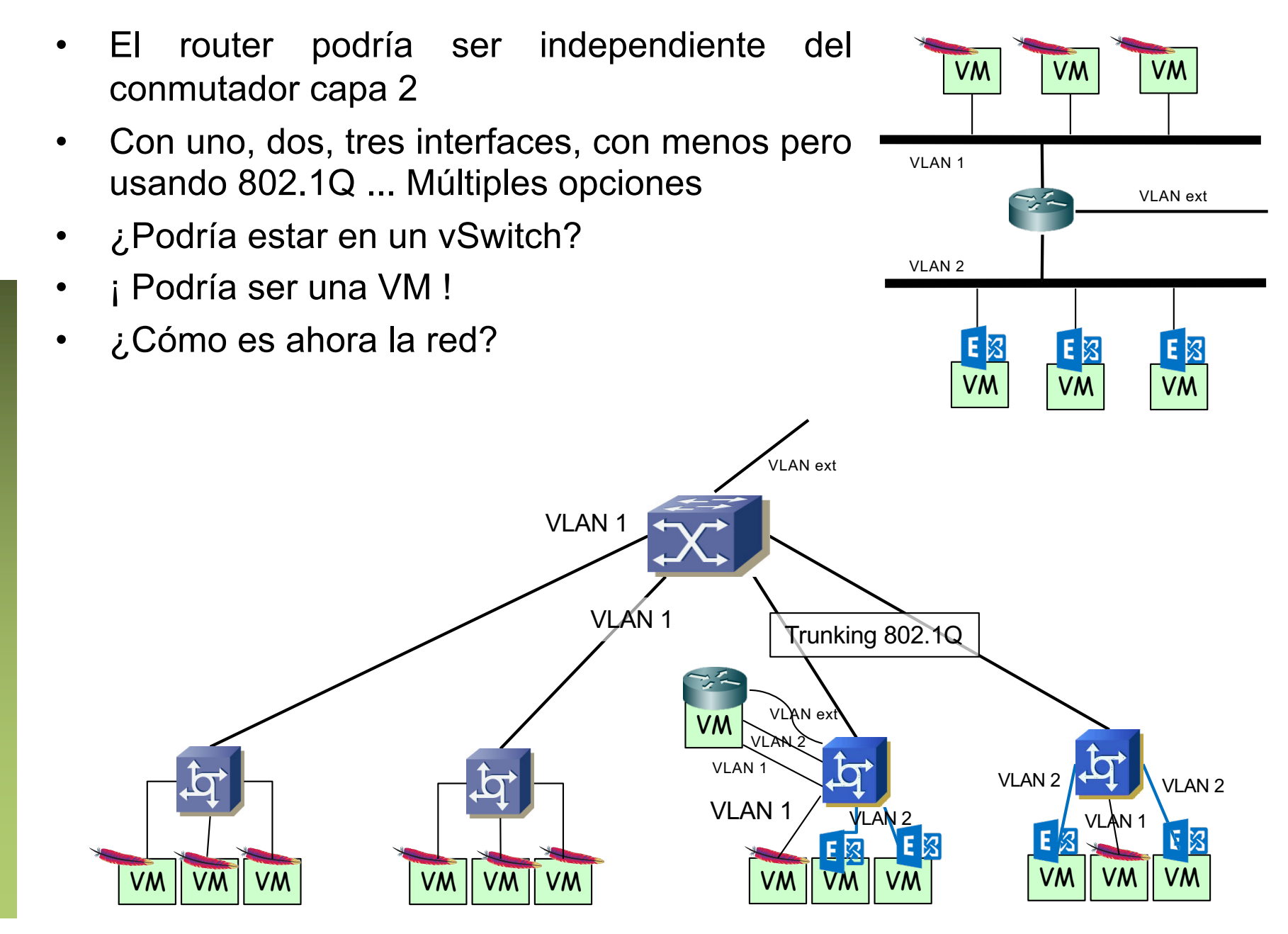

• Nada ha cambiado en capa 3

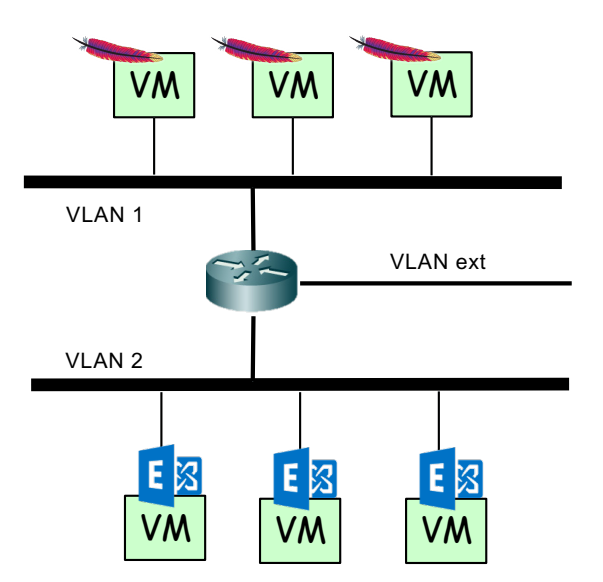

- Nada ha cambiado en capa 3
- Capa 2 VLAN 1

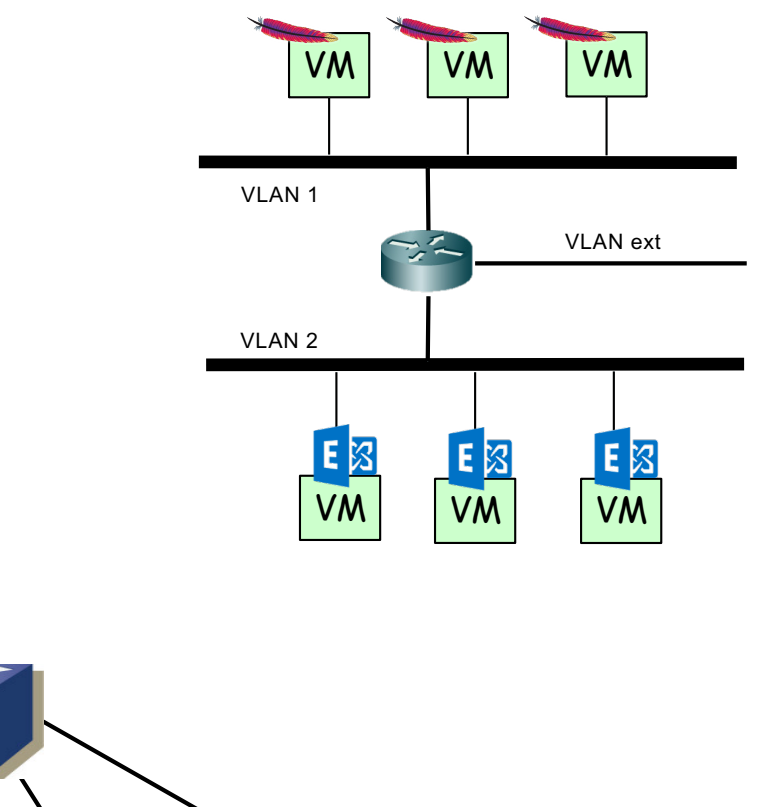

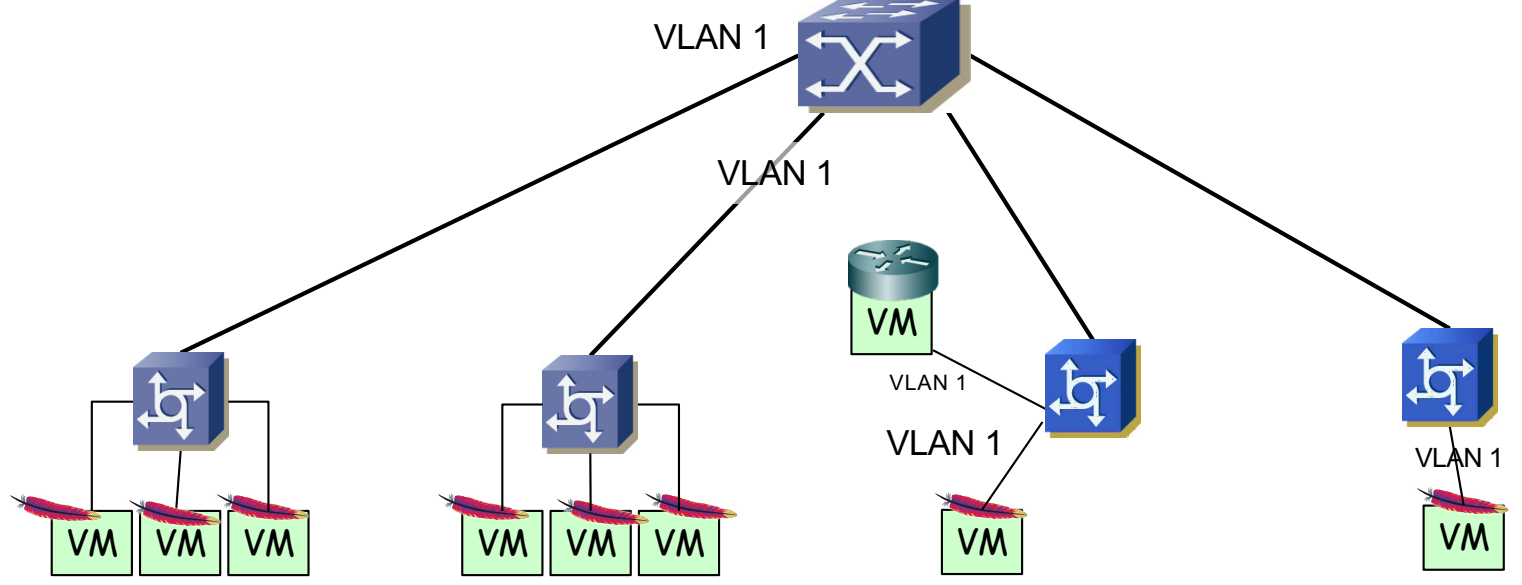

- Nada ha cambiado en capa 3
- Capa 2 VLAN 1
- Capa 2 VLAN 2

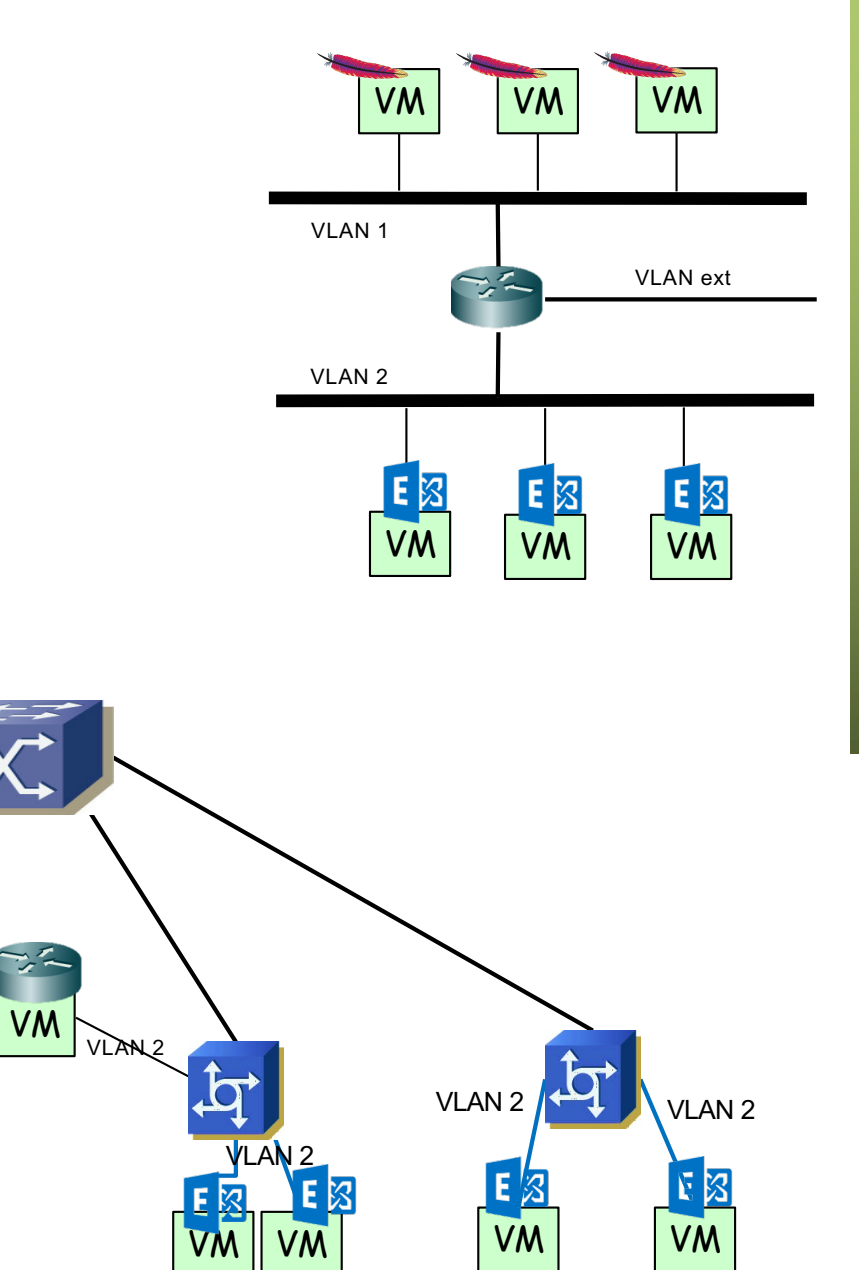

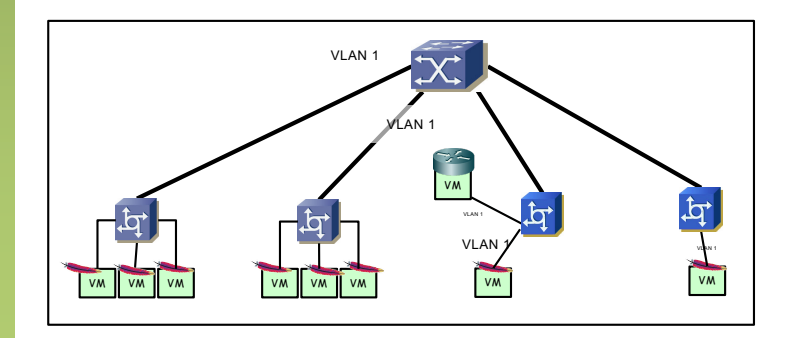

VM

- Nada ha cambiado en capa 3
- Capa 2 VLAN 1
- Capa 2 VLAN 2
- Capa 3 VLAN ext

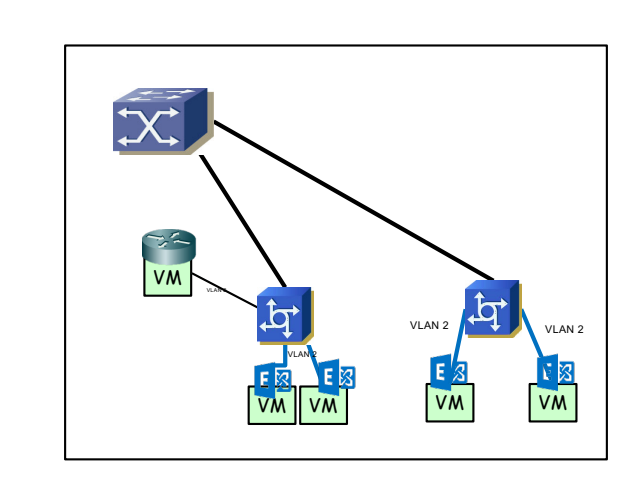

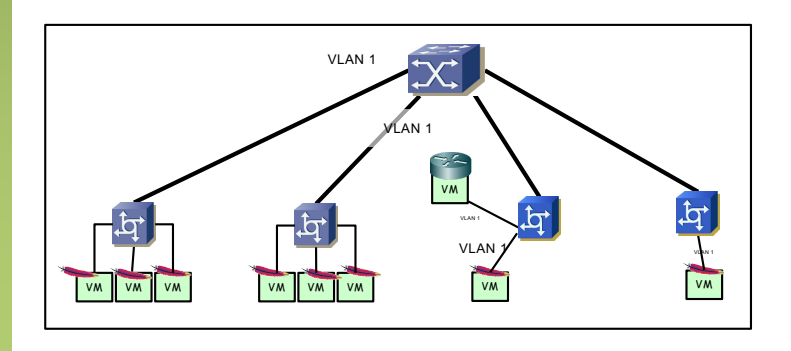

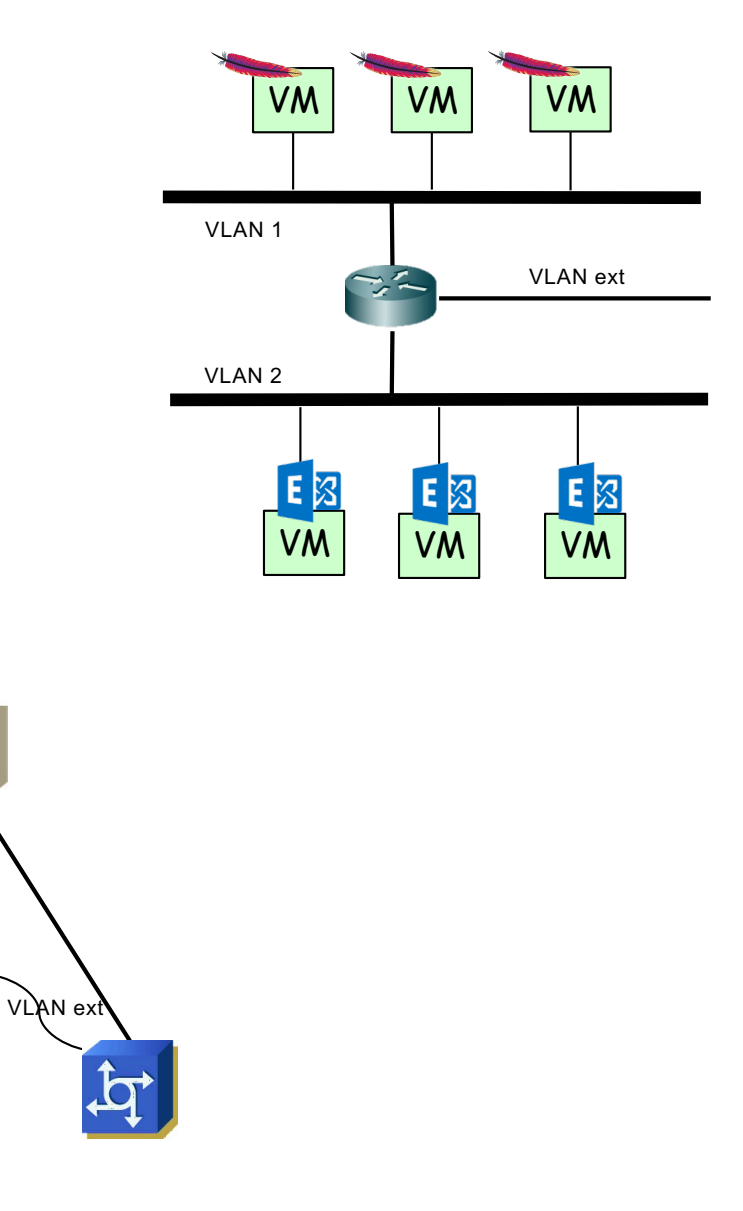

- Pero no nos olvidemos de algo fundamental
- Físicamente tenemos:

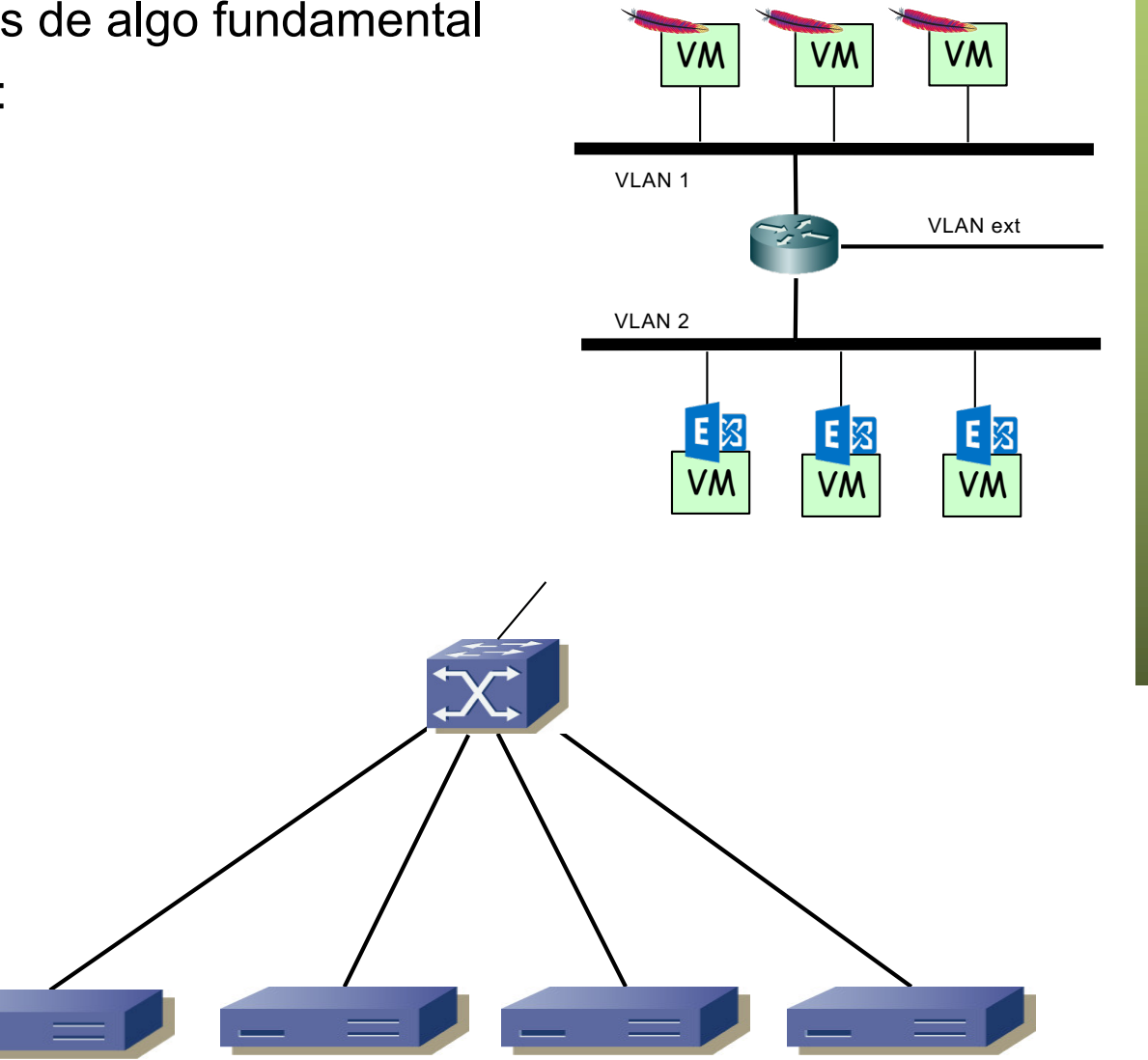

- Pero no nos olvidemos de algo fundamental
- Físicamente tenemos: 4 servidores
- Que con las VMs y vSwitches se comportan como todo eso

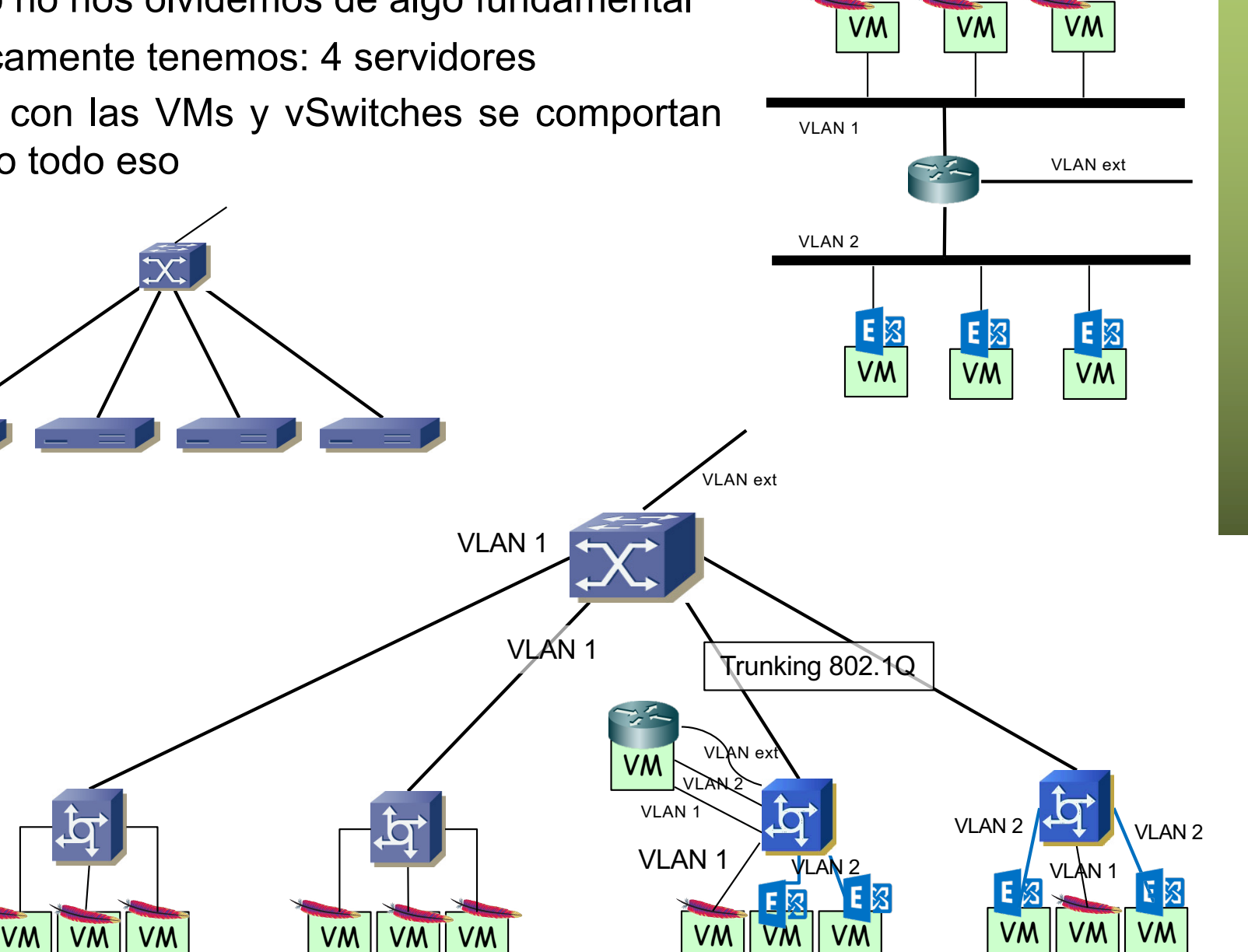

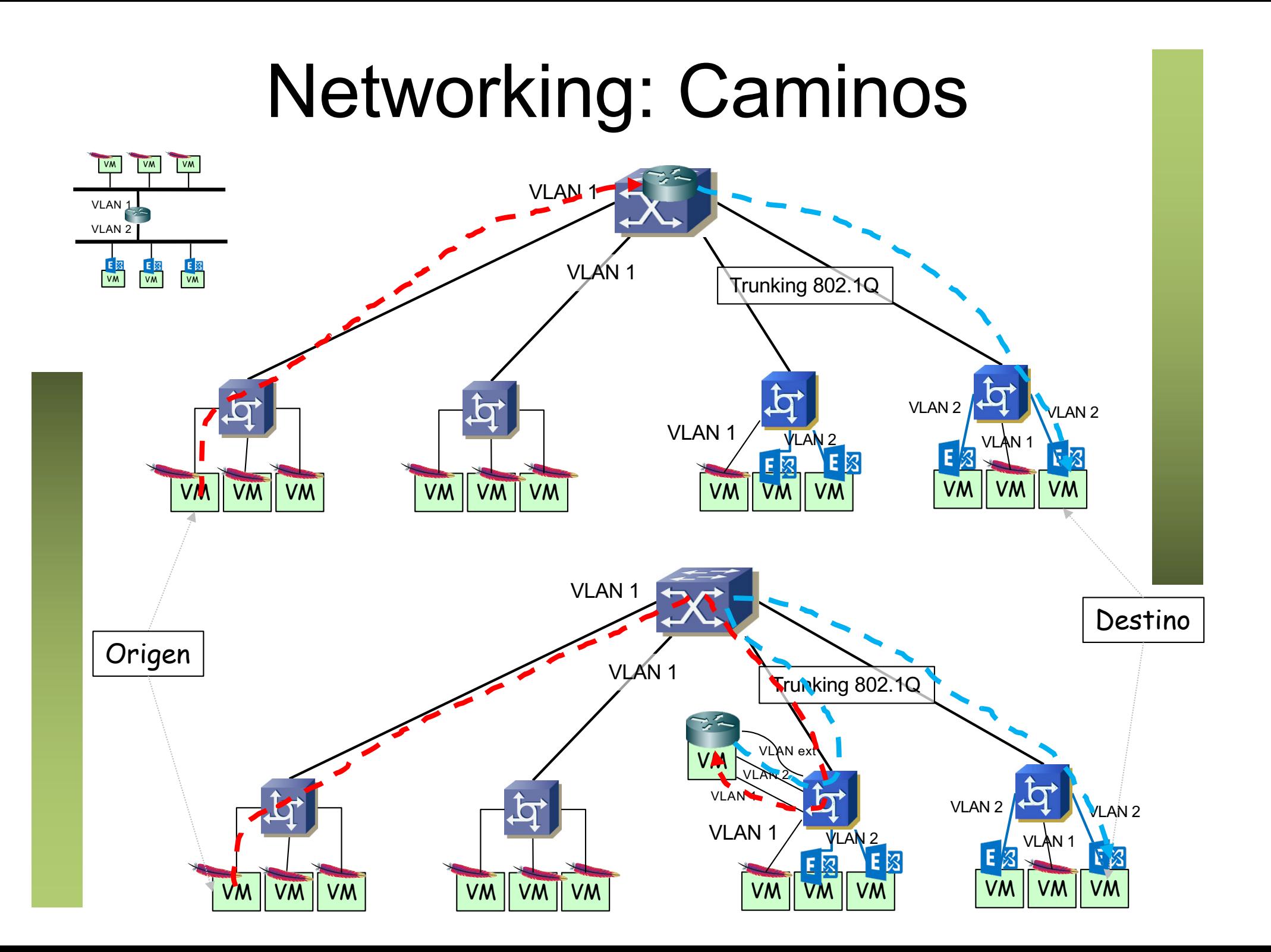
## **Networking**

- ¿Podemos hacer algo más que routers con esas VMs?
- Firewalls
- Antivirus en red
- Inspectores de contenido
- Balanceadores y publicadores
- **Caches**
- Puentes (sí, en vez de un vSwitch en el hypervisor estaría como una VM)
- Cualquier cosa que en el fondo sea software en un sistema operativo
- Por otro lado la funcionalidad de router podría ser llevada a cabo por el Kernel de un host en lugar de por una VM

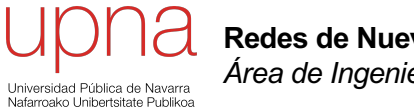

**Redes de Nueva Generación** *Área de Ingeniería Telemática*

## Evolución del Silo

## Beneficios de la virtualización

- Independencia del hardware
- Consolidación
	- Ahorro en hardware para correr los servicios (y espacio)
	- Ahorro en consumo eléctrico
	- Ahorro en refrigeración
- Sencilla separación de entornos de desarrollo, pruebas y producción
- Sencilla creación, backup y replicación
	- Facilita la migración a otro hardware
	- Creación de instantáneas y retorno a ellas
- Instalaciones menos atadas al hardware pues requieren drivers para el hardware virtualizado
- Permite mantener software (sistemas operativos) antiguos sobre hardware moderno (aunque no tengan drivers)

## Desventajas de la virtualización

- Pérdida de rendimiento
	- Con aplicaciones con alta carga, que hacen un uso intensivo del hardware, puede no ser rentable
	- Hay que dimensionar la capacidad para la combinación de carga de VMs
- Compatibilidad con el hardware
	- Podemos contar con hardware especializado para el que no exista drivers en el hypervisor
- Un fallo hardware tiene efecto en múltiples VMs
- Depuración del sistema global más compleja, mayor acomplamiento
- Nuevas herramientas de gestión, nuevas habilidades requeridas al personal de IT